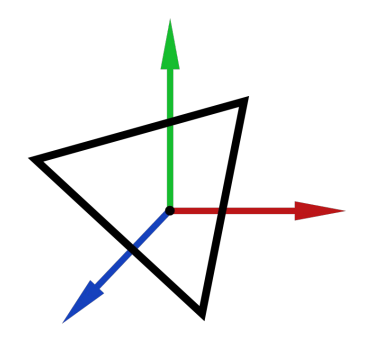

# Computer Graphics MTAT.03.015

Raimond Tunnel

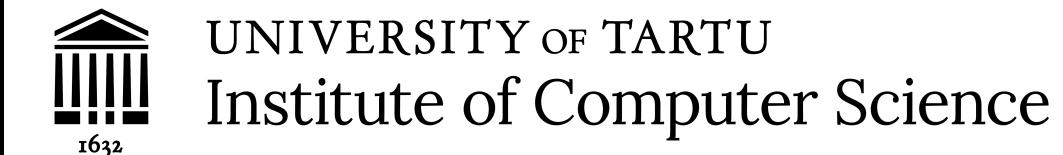

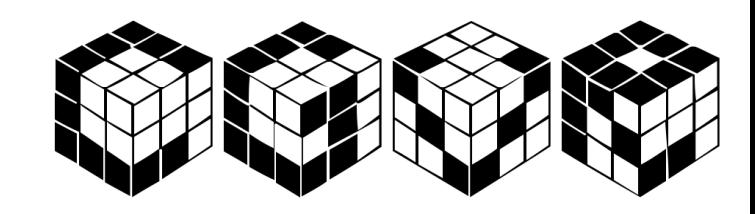

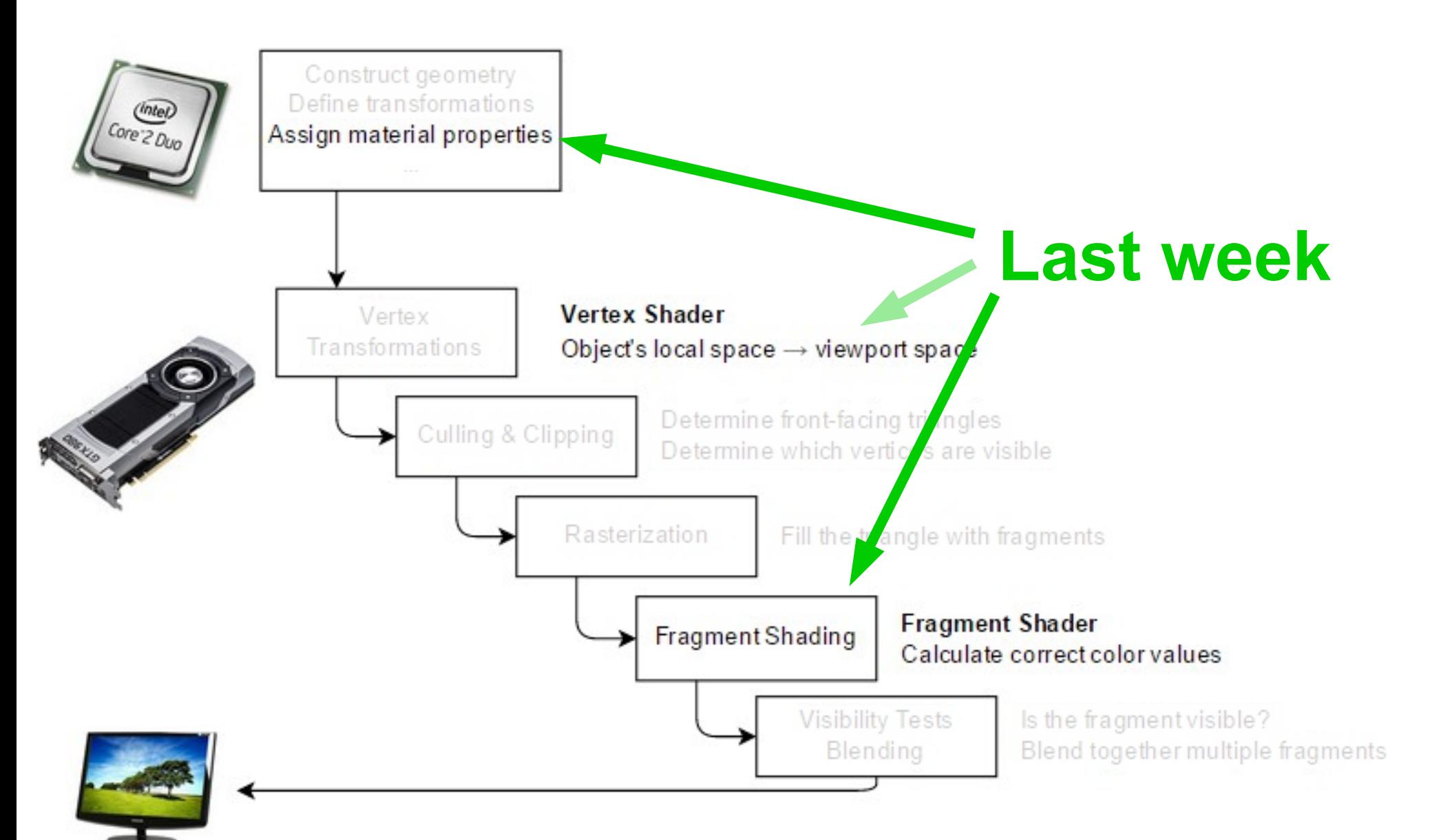

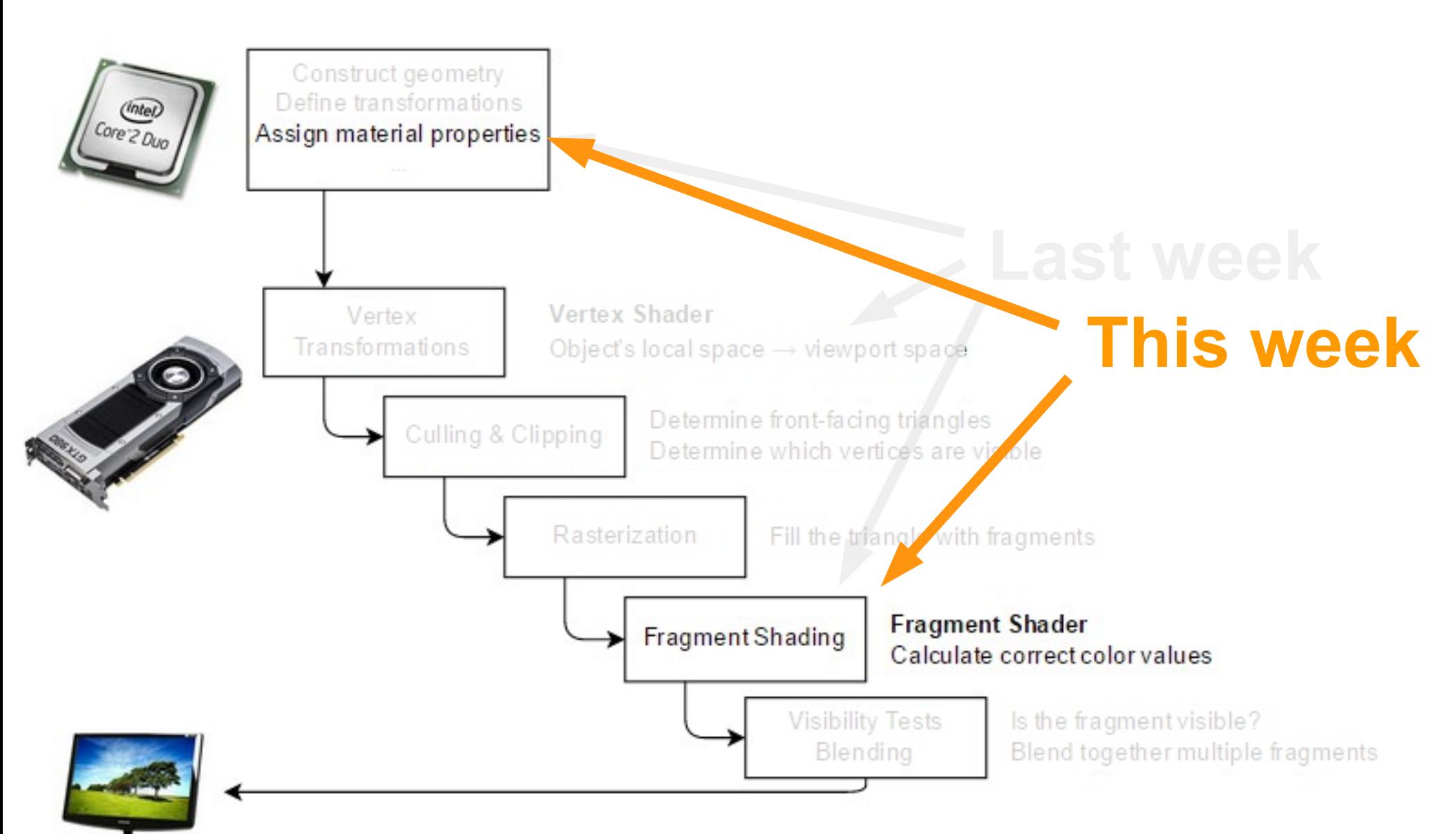

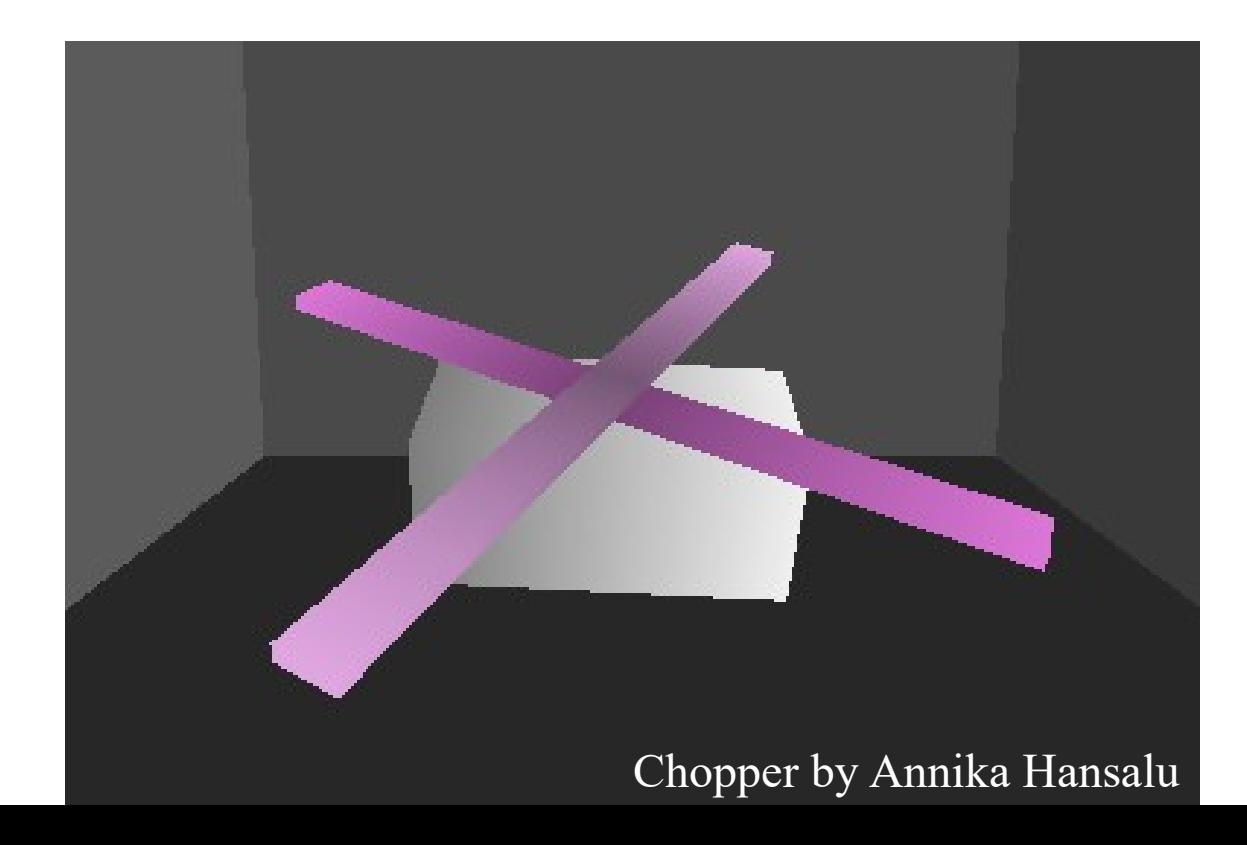

• Blades  $-4$  different meshes

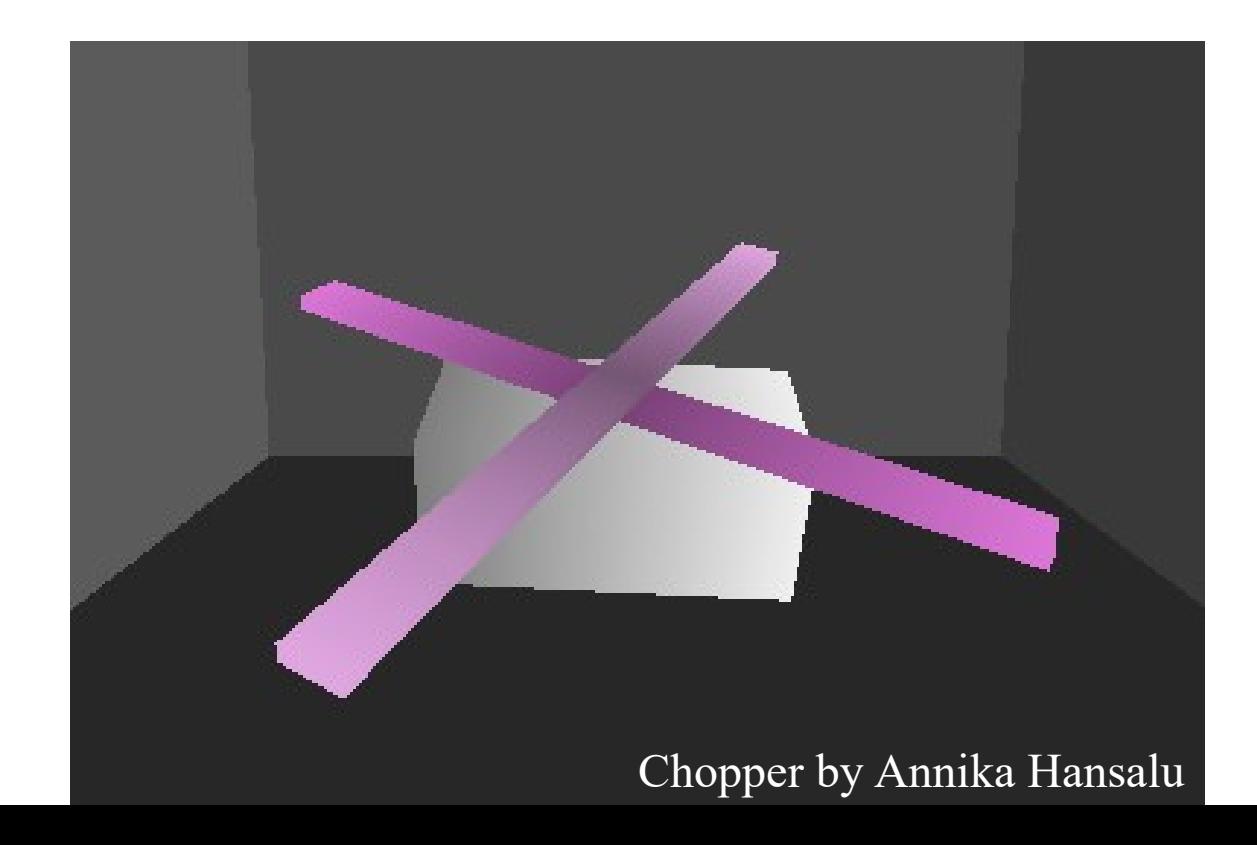

- Blades 4 different meshes:
	- 2 blades

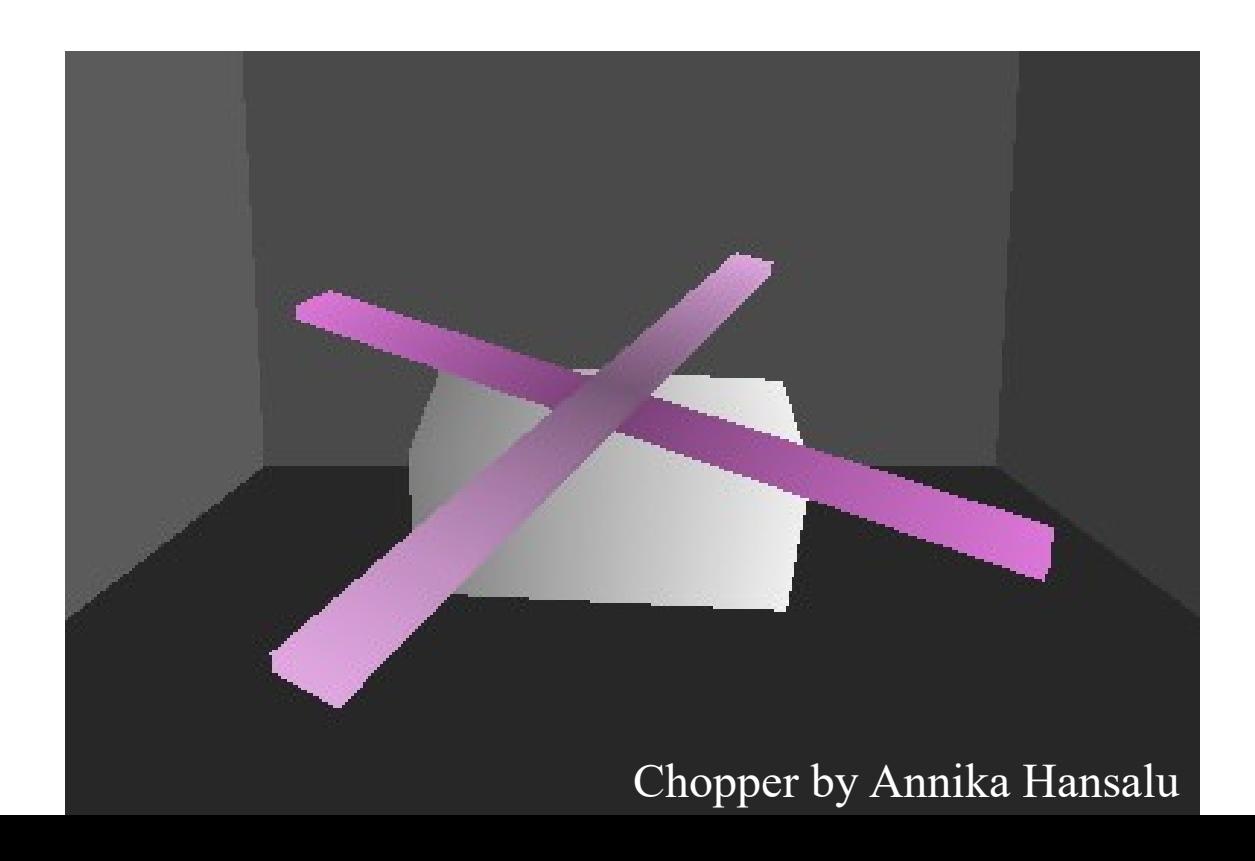

- Blades 4 different meshes:
	- 2 blades, each blade consists of 2 parts

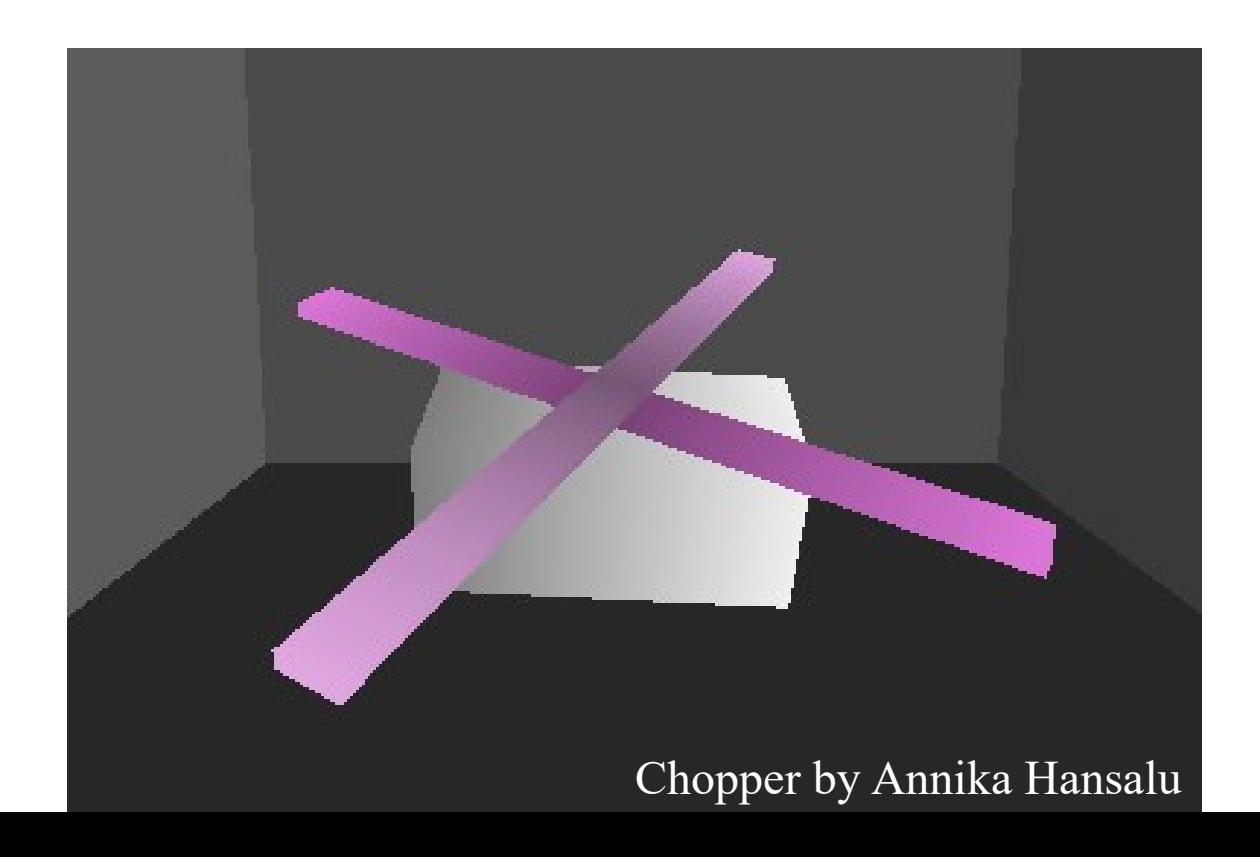

• Extra vertices and faces that all need parsing

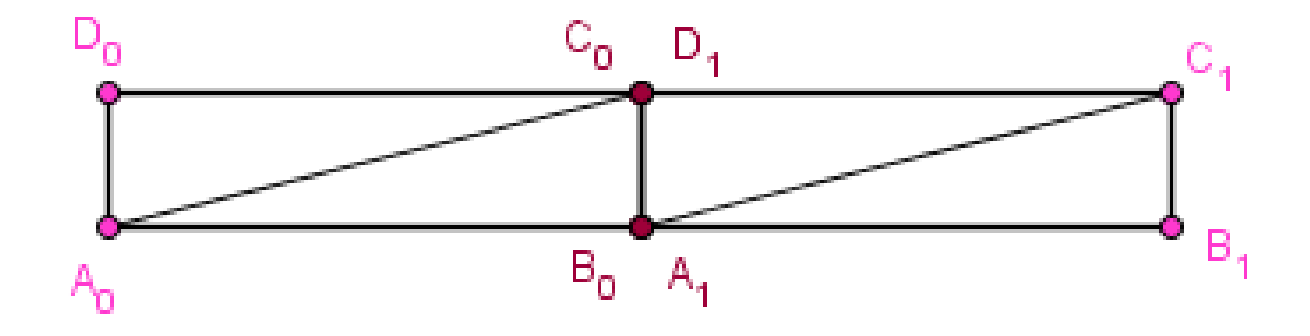

• Extra vertices and faces that all need parsing

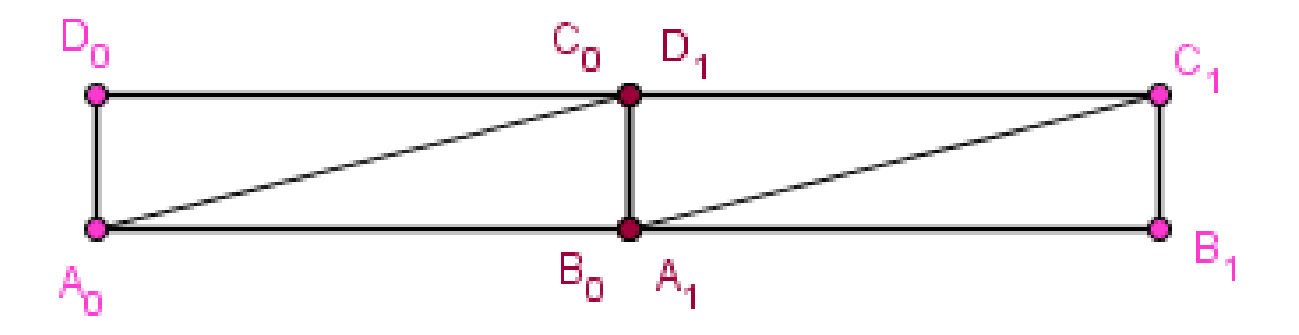

• Could we get the same result with 4 vertices?

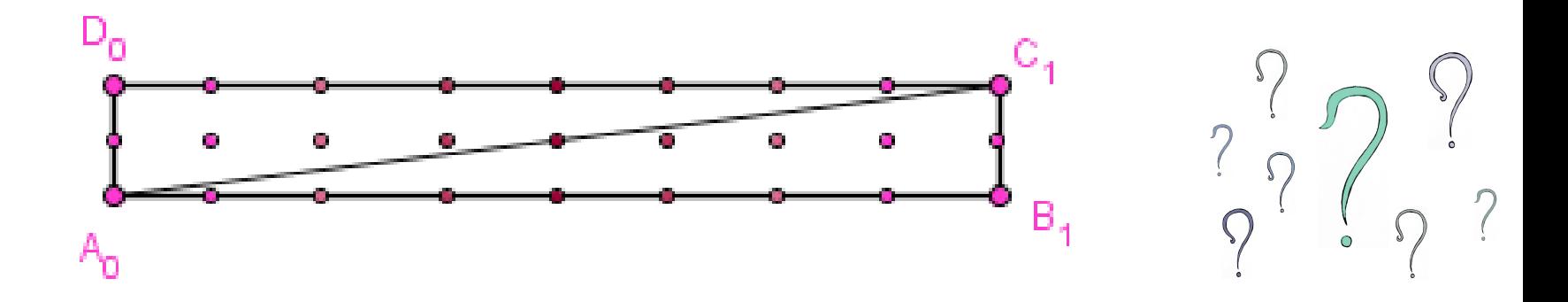

• We need to specify colors per fragment.

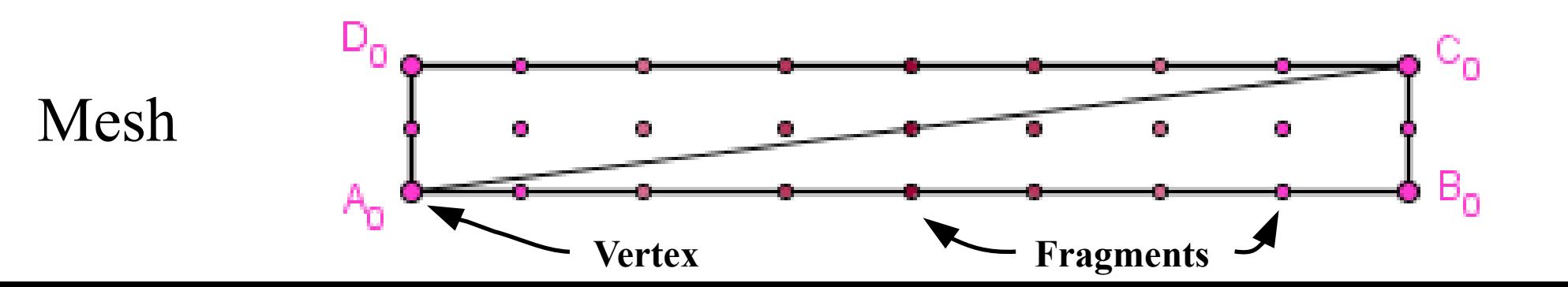

● We need **an image** to specify colors per fragment.

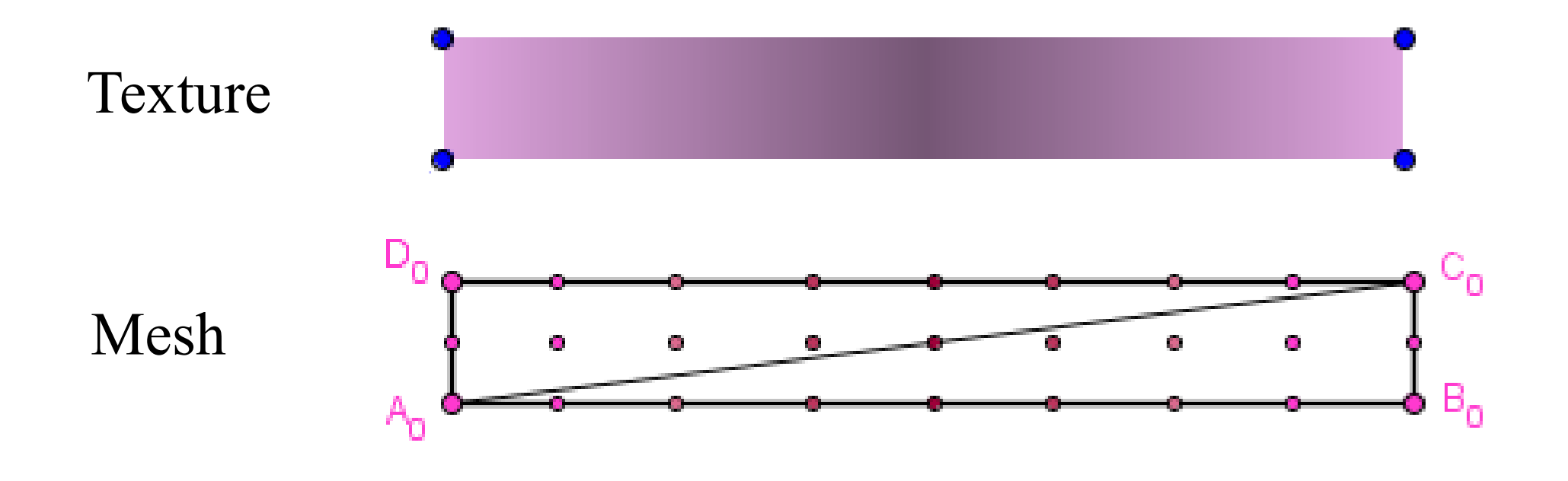

- We need an image to specify colors per fragment.
- We no longer just interpolate the color, but make and use **a mapping**.

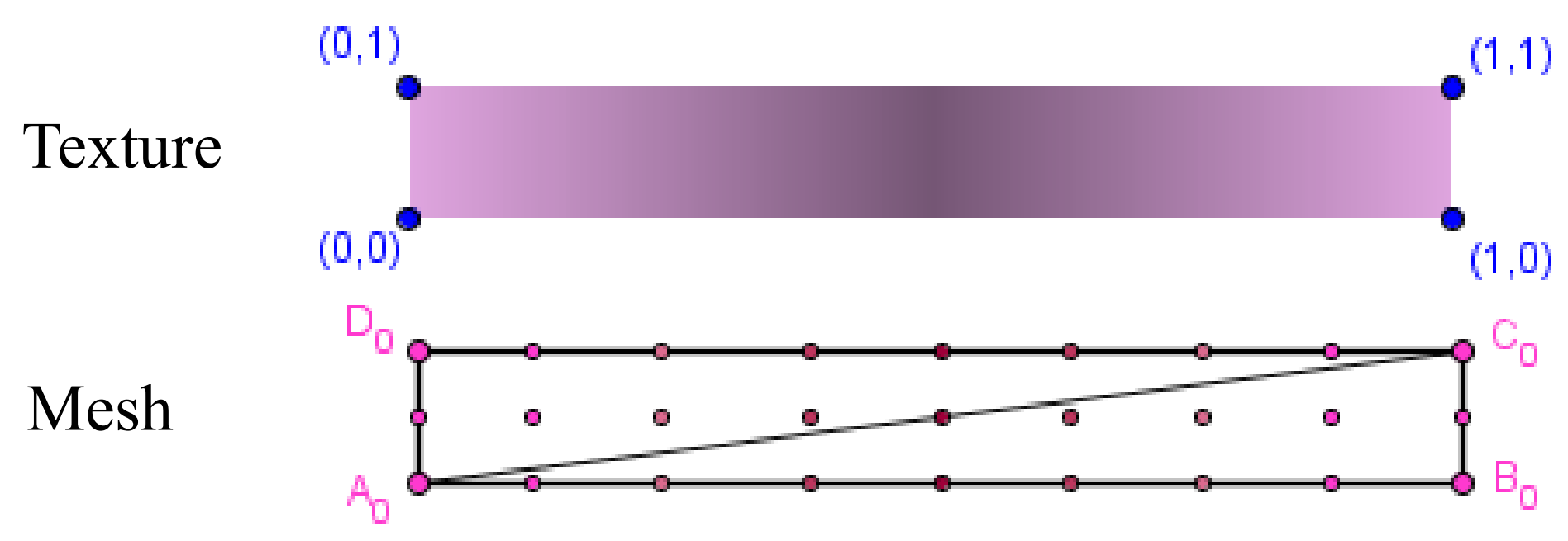

13 / 84

- We need an image to specify colors per fragment.
- We no longer just interpolate the color, but make and use **a mapping**.

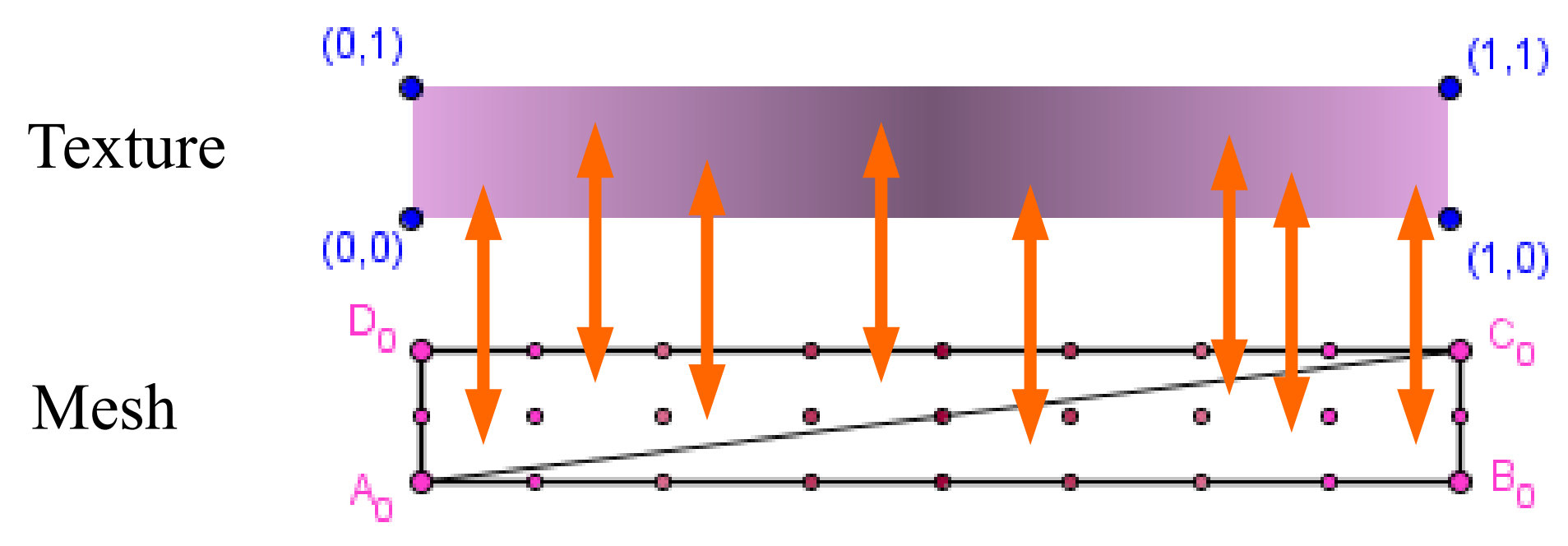

14 / 84

- We need an image to specify colors per fragment.
- We no longer just interpolate the color, but make and use **a UV mapping**.

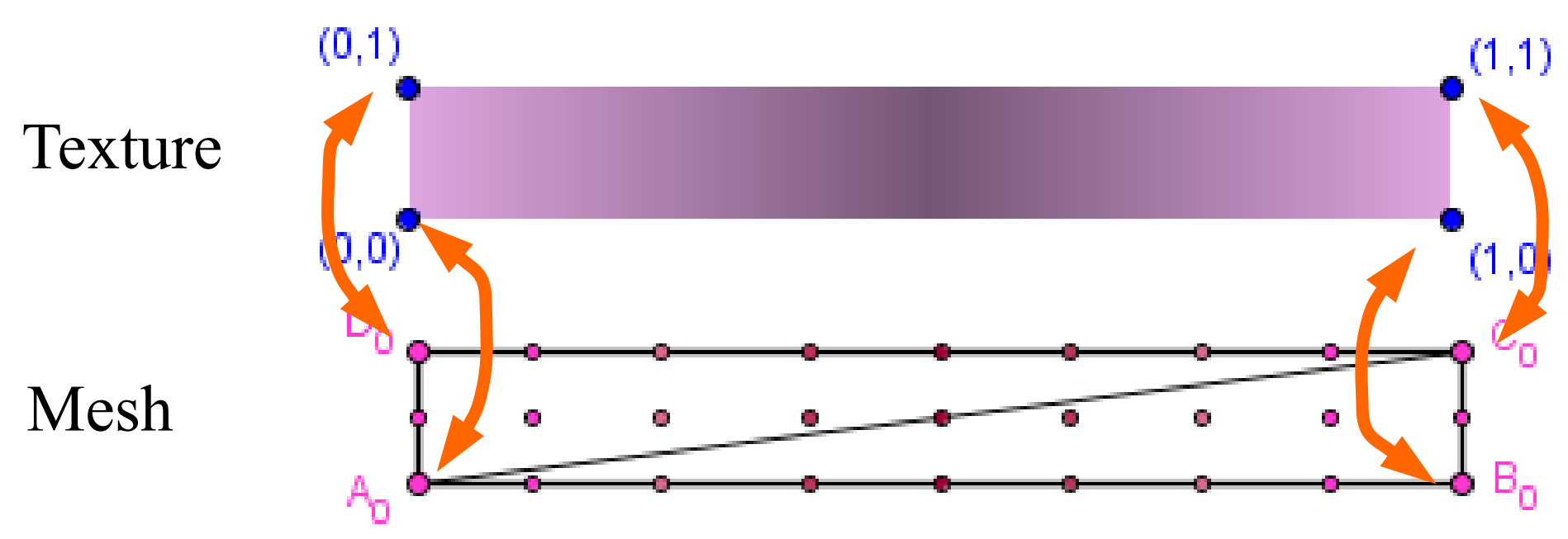

#### (Raster) Image

• Image is a matrix (2D array) of point values.

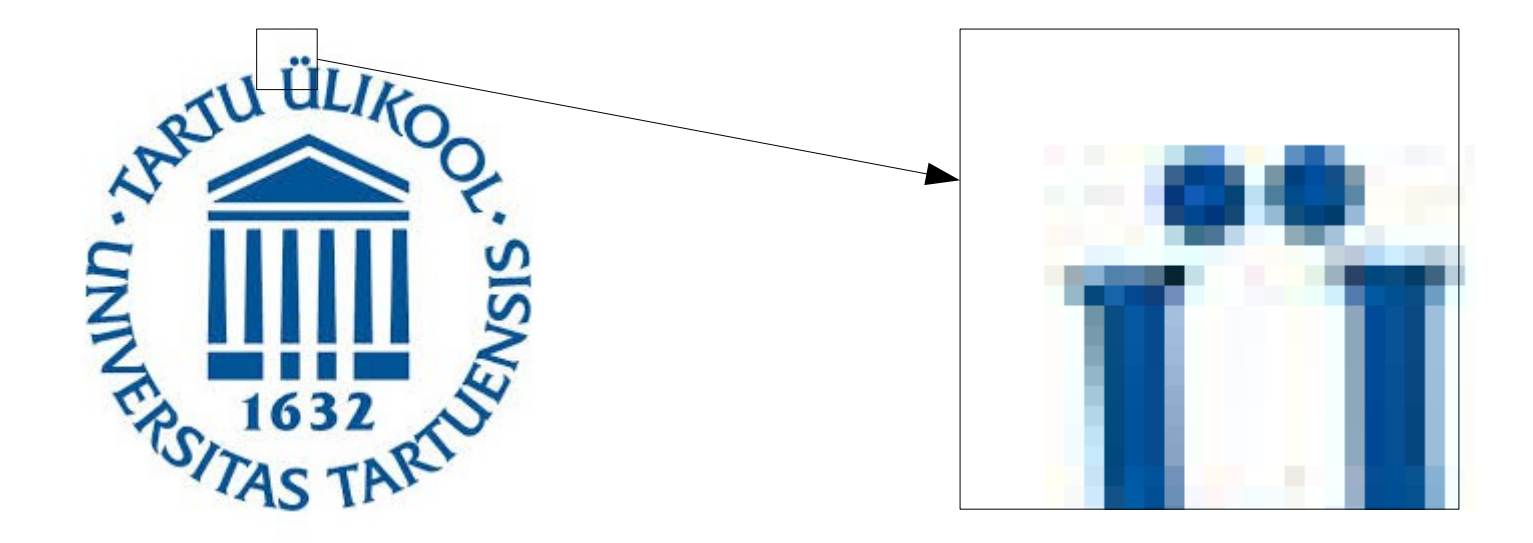

#### (Raster) Image

• Image is a matrix (2D array) of point values.

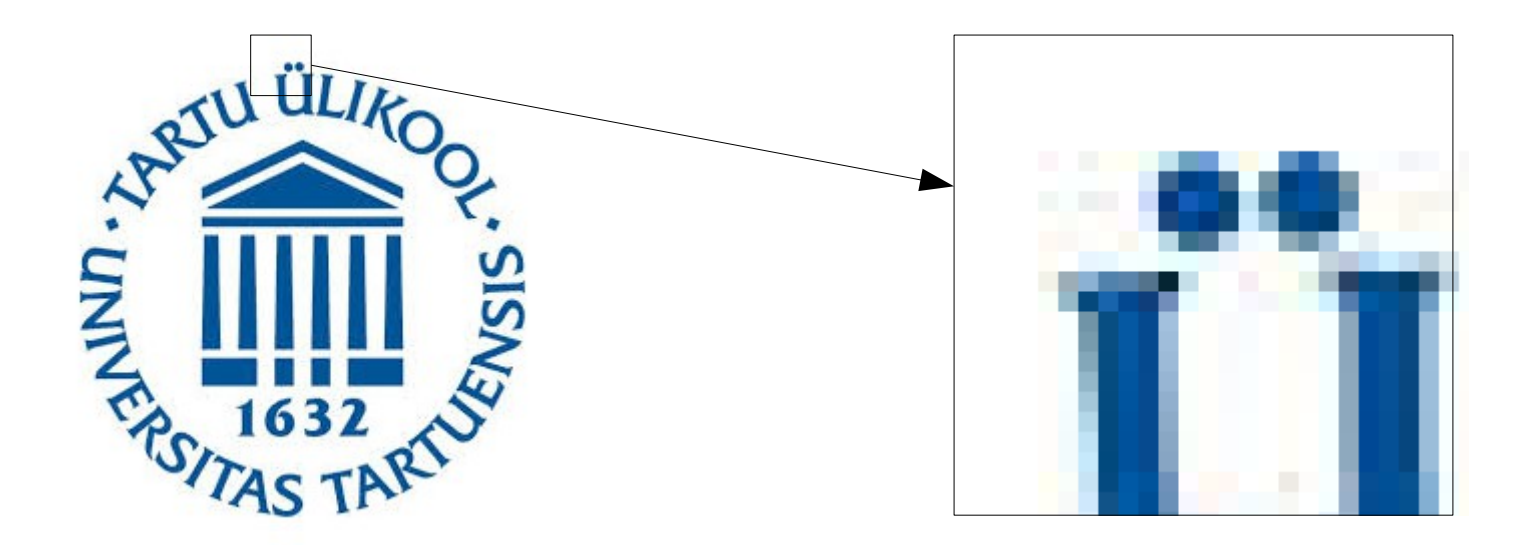

● Our 3D surface is **continuous**, we may rasterize a **varying amount** of points for a face.

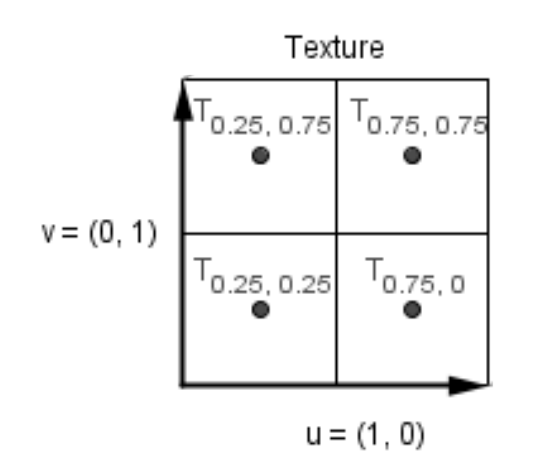

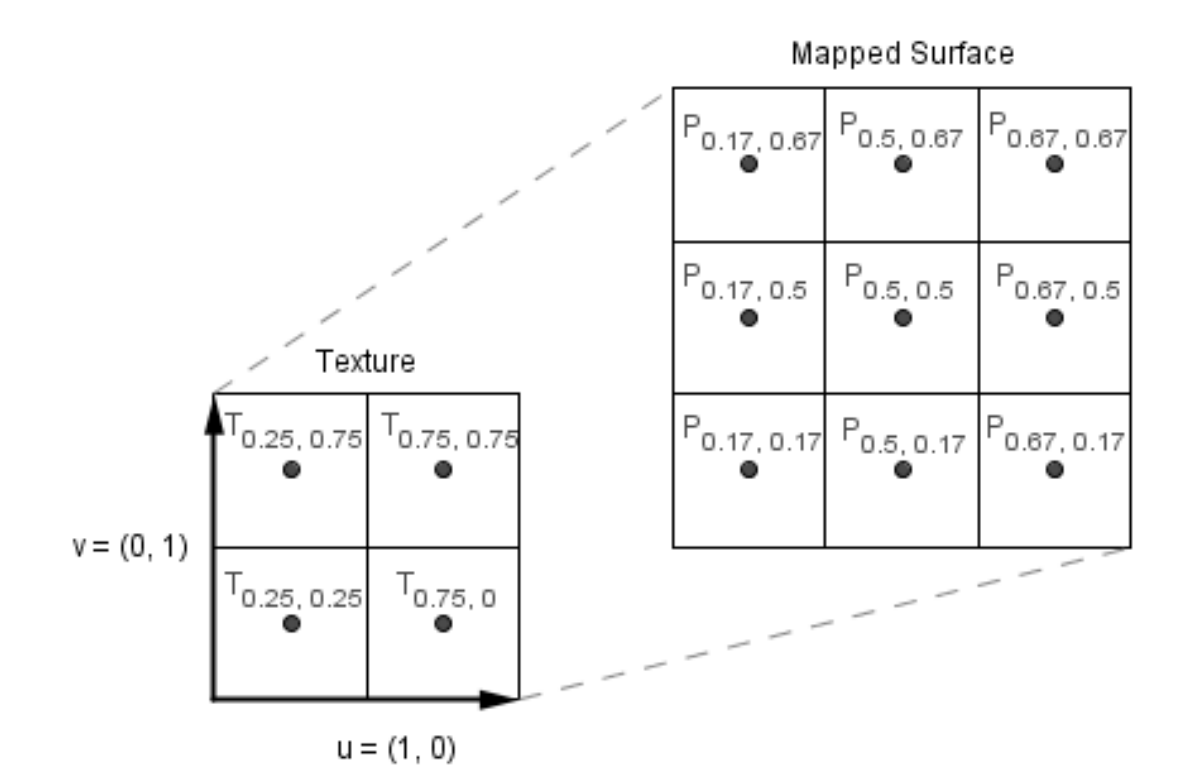

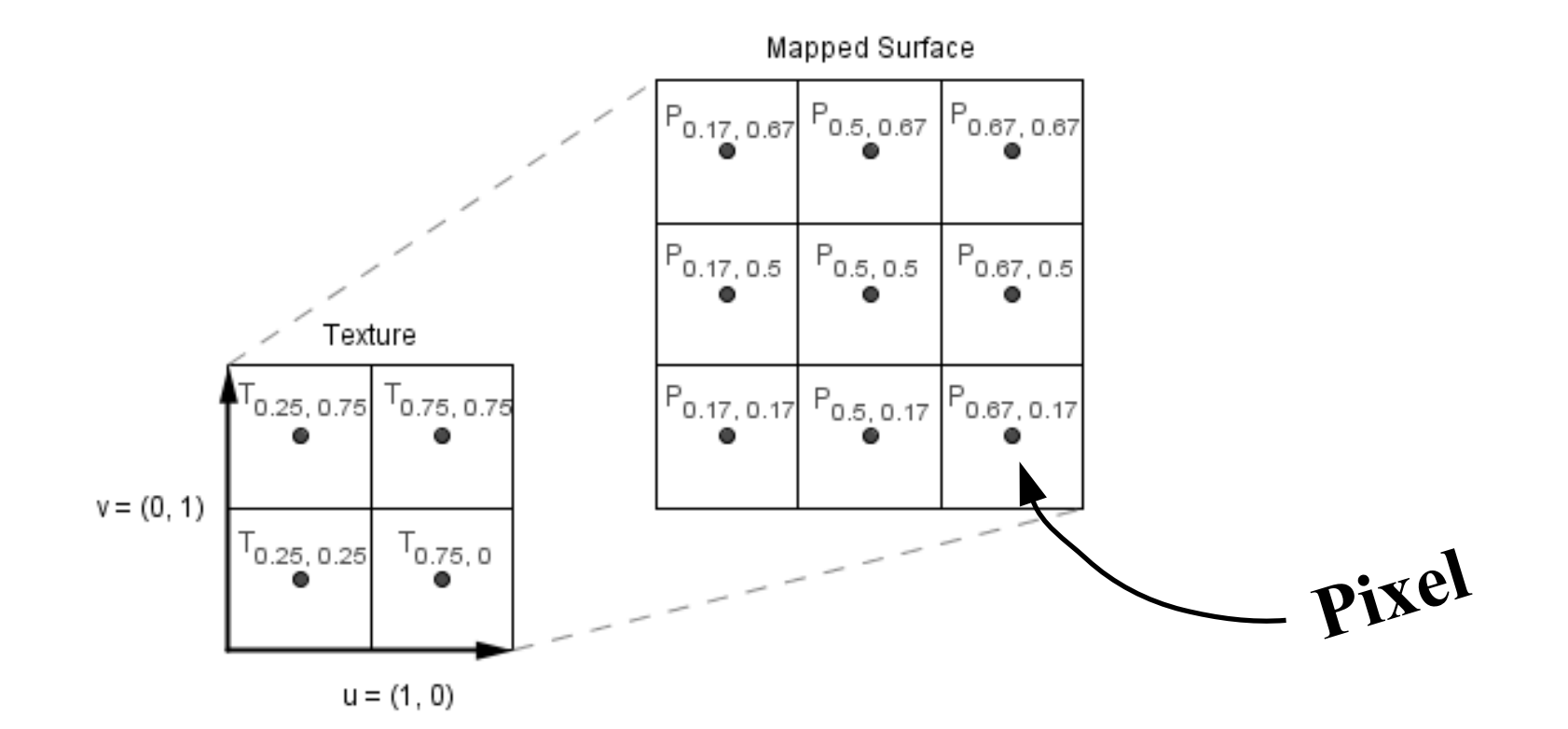

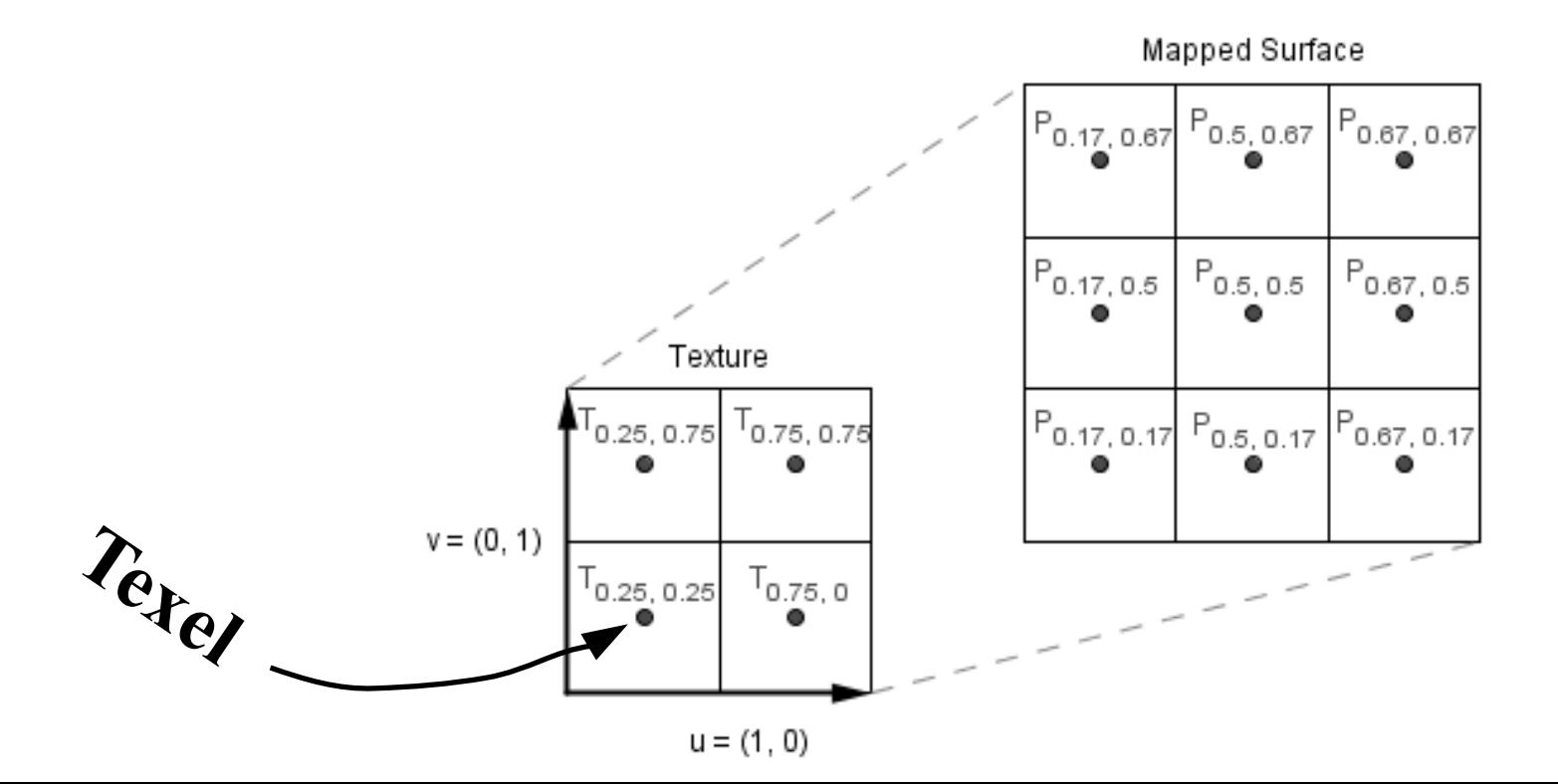

• For a single point in the larger surface, we usually have **4 neighbours in the texture**.

Texture

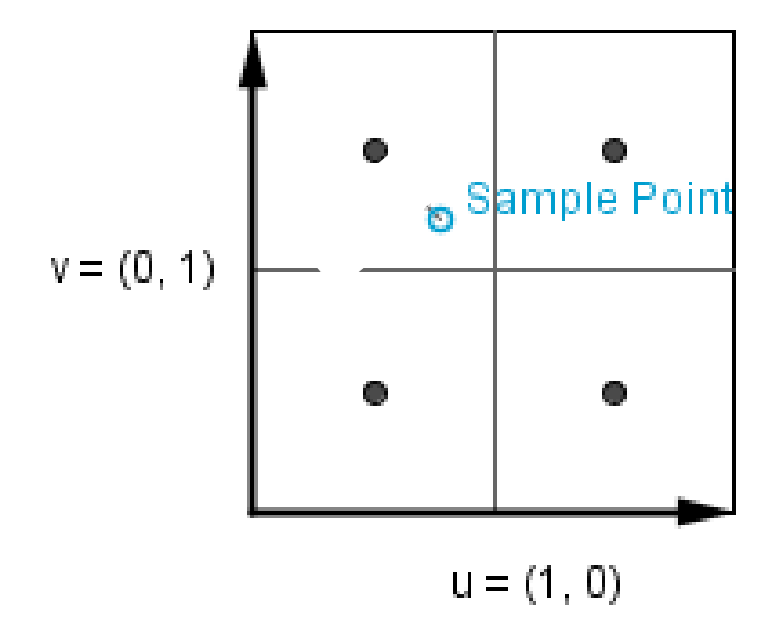

23 / 84

- For a single point in the larger surface, we usually have **4 neighbours in the texture**.
- What are the exceptions?

Texture

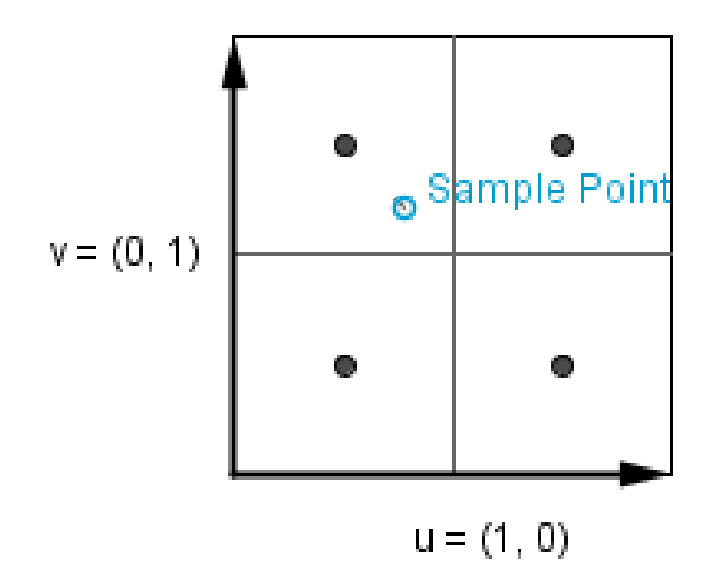

- For a single point in the larger surface, we usually have 4 neighbours in the texture.
- What are the exceptions?
- How could we find the sample value?

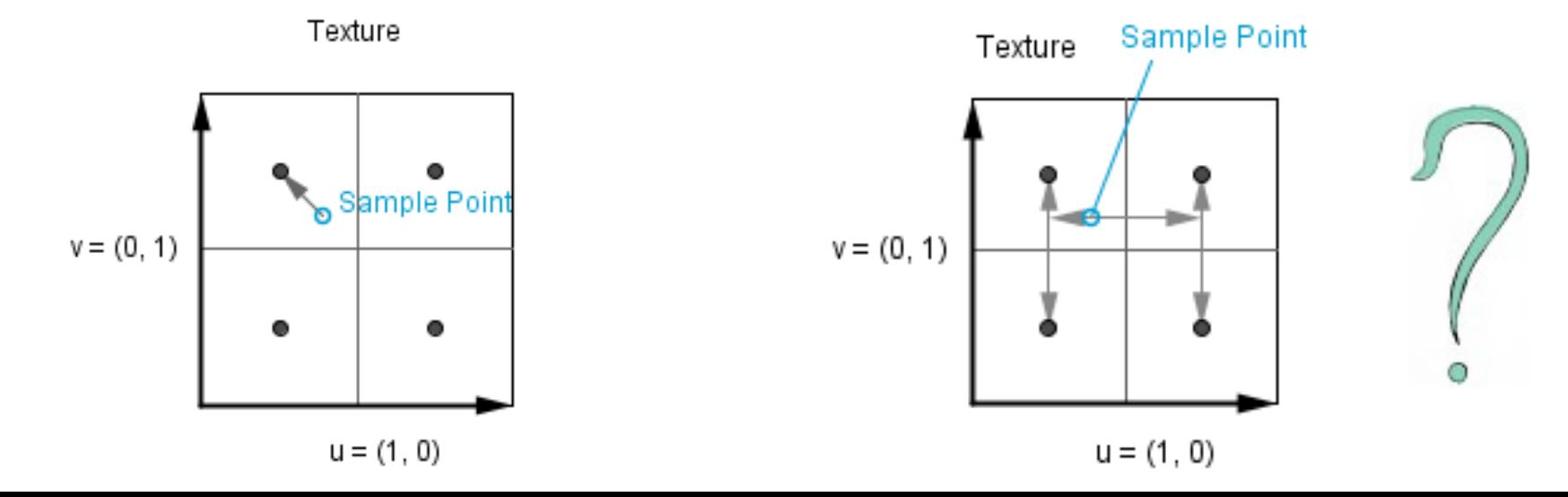

- For a single point in the larger surface, we usually have 4 neighbours in the texture.
- What are the exceptions?
- How could we find the sample value?

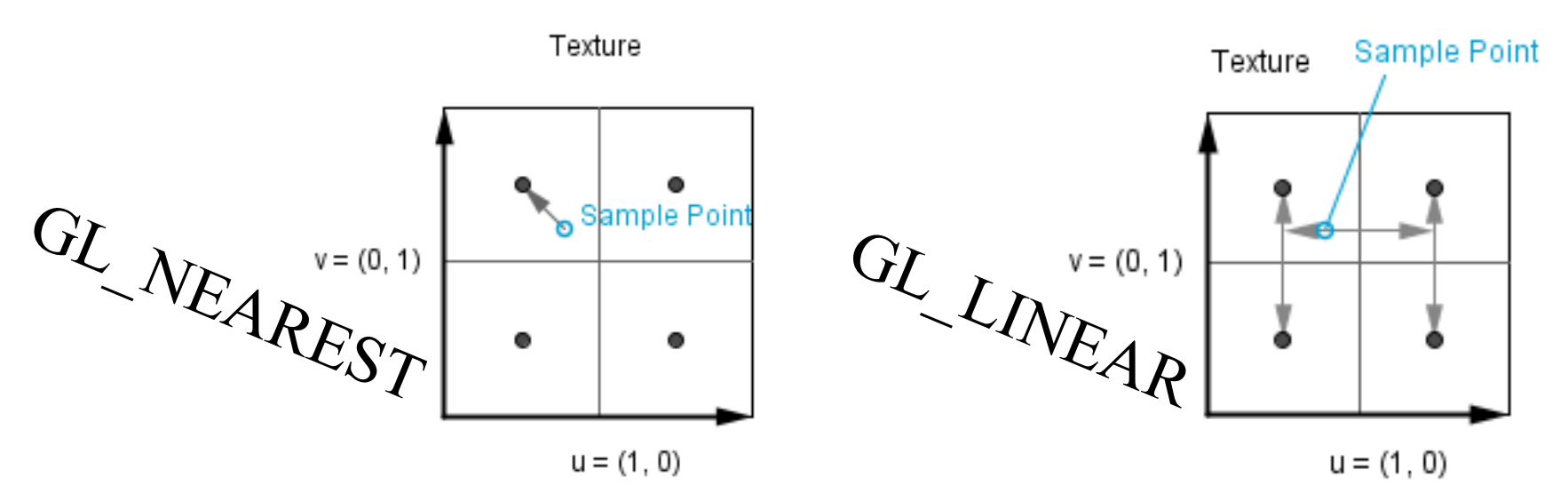

#### What do these do?

- GL\_CLAMP\_TO\_EDGE
- GL\_CLAMP\_TO\_BORDER
- GL\_MIRRORED\_REPEAT
- GL\_REPEAT

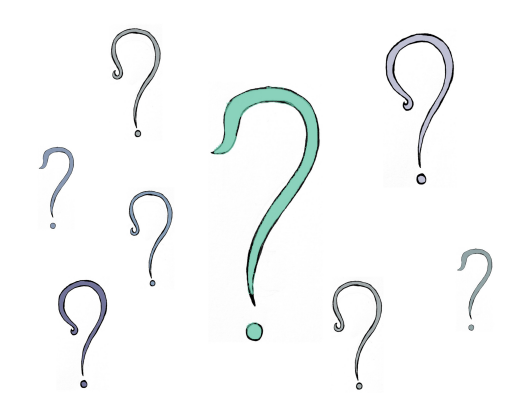

Texture

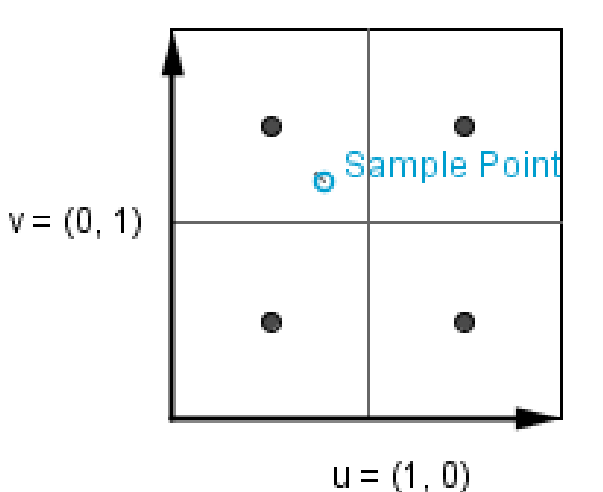

<https://www.khronos.org/registry/OpenGL-Refpages/gl4/html/glTexParameter.xhtml>

• With that in mind, what would be the smallest texture we need for the chopper blade here?

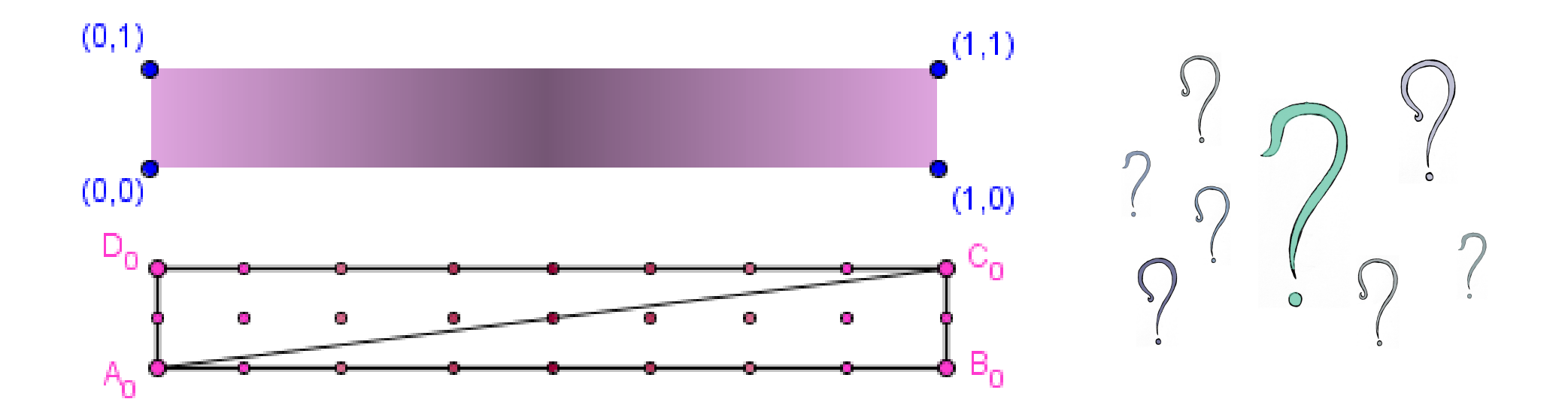

• Given a texture with some *width×height*, how to find the nearest texels for a sample with UV coordinates?

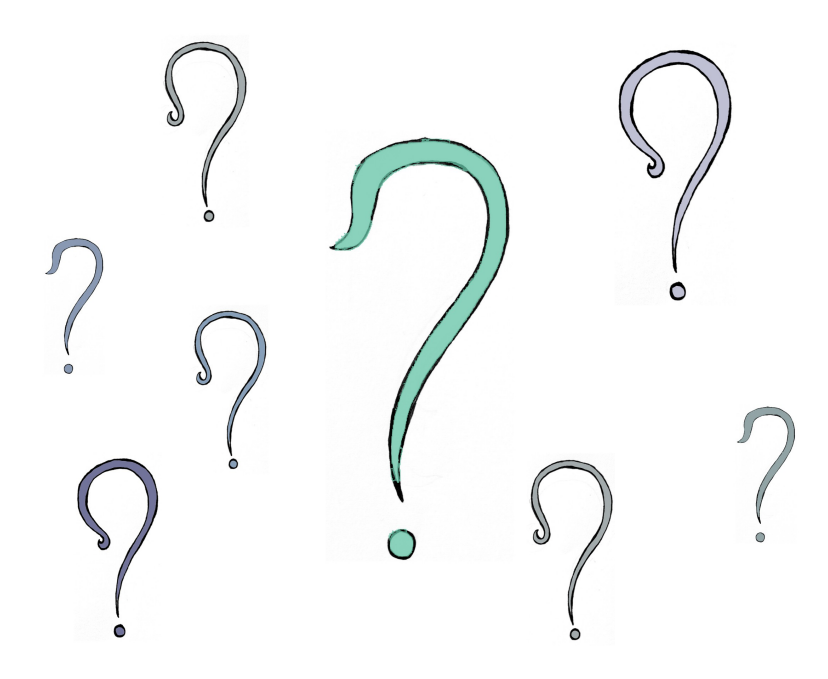

#### Downscale

• We can try to do the same interpolation for the downscale.

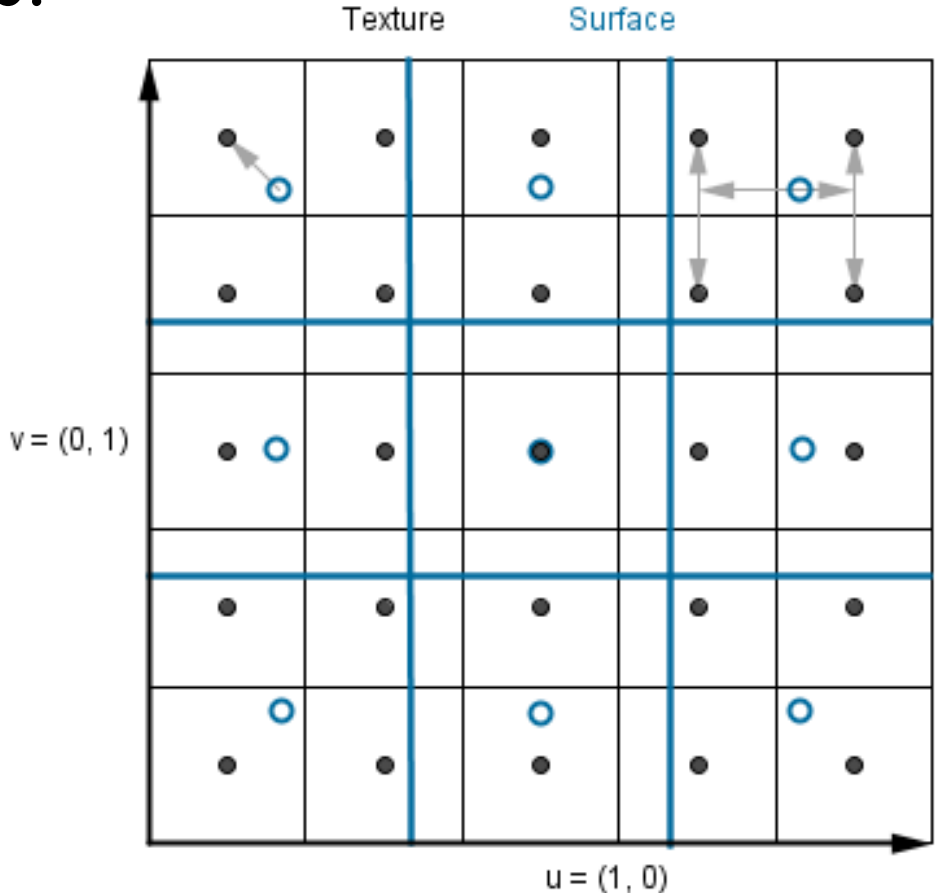

#### Downscale

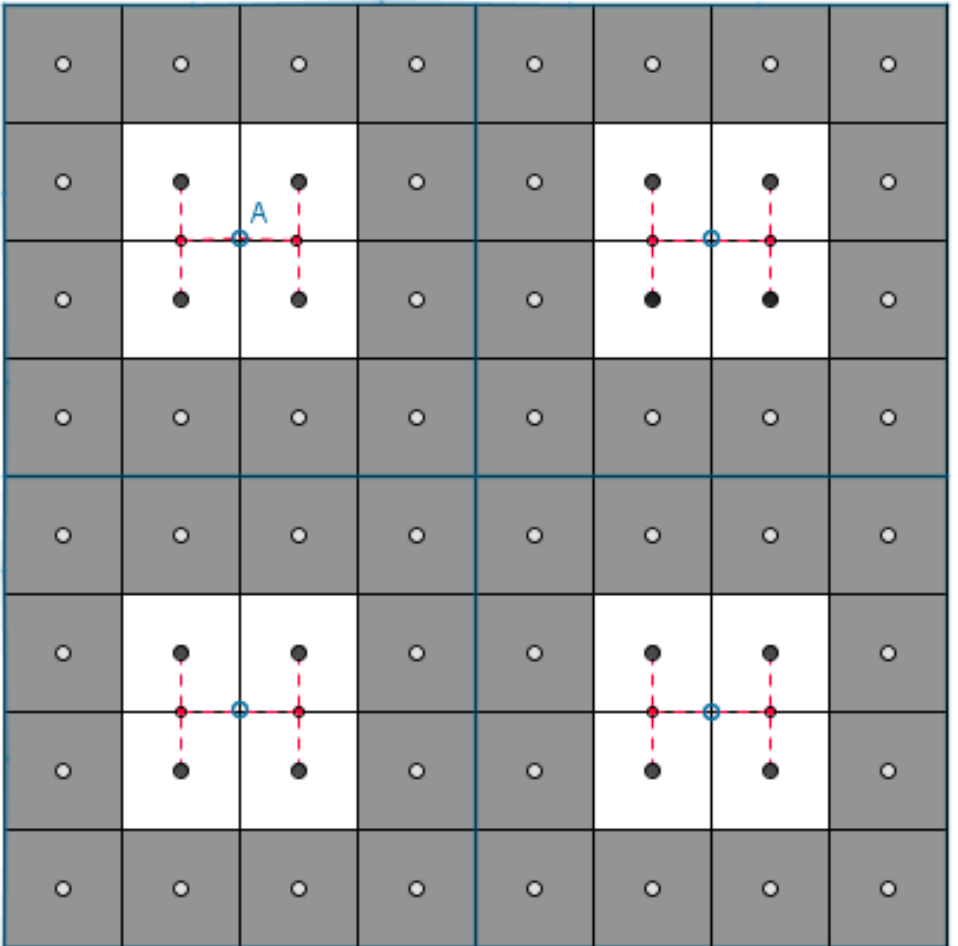

• What can go wrong?

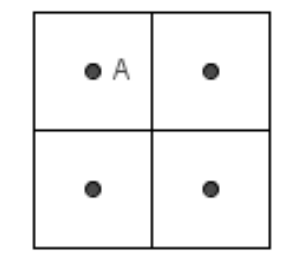

Downscaled

Texture

• In order to reconstruct a band-limited signal, one *has to sample with sampling rate more than twice the highest frequency.*

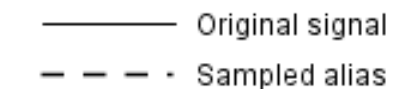

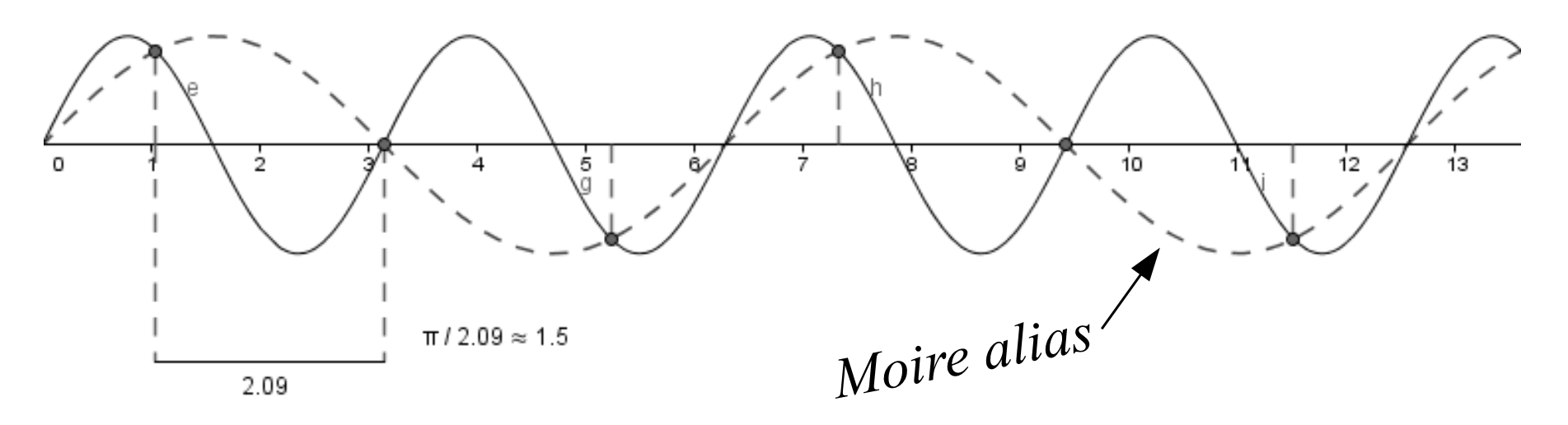

• In order to reconstruct a band-limited signal, one *has to sample with sampling rate more than twice the highest frequency.*

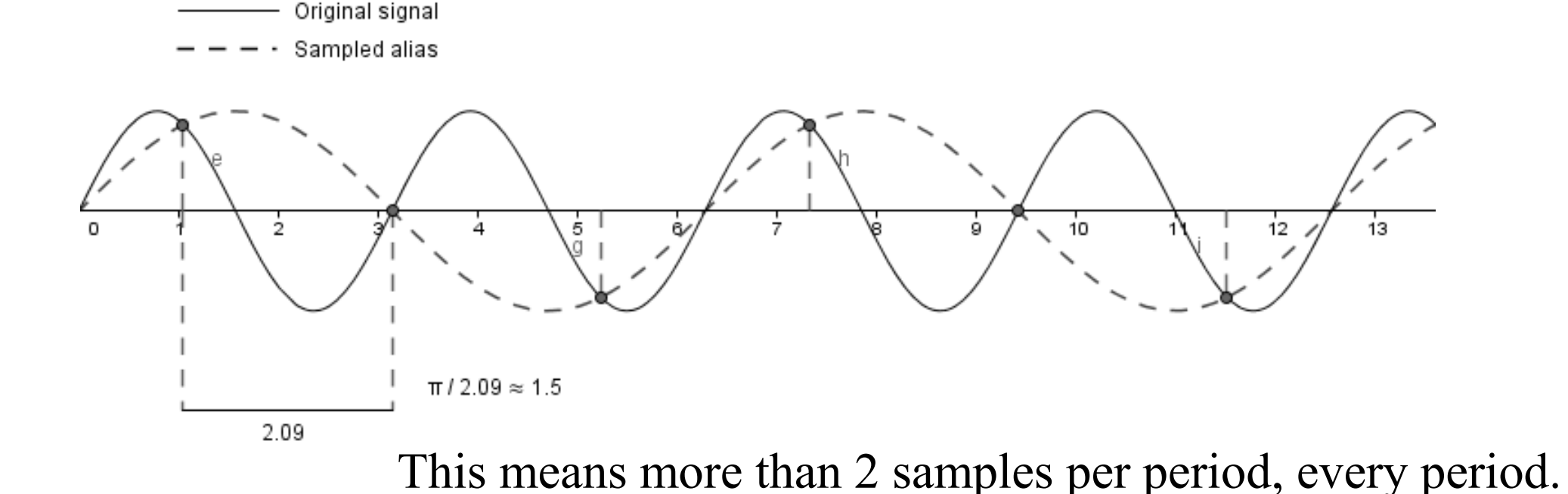

• Band-limited signal – there **is** a fixed highest frequency in the signal.

- Band-limited signal there **is** a fixed highest frequency in the signal.
- The signals in real life are not band-limited.

- Band-limited signal there **is** a fixed highest frequency in the signal.
- The signals in real life are not band-limited.
- Reconstruction is possible only when we know the **shape** of the signal.

- Band-limited signal there **is** a fixed highest frequency in the signal.
- The signals in real life are not band-limited.
- Reconstruction is possible only when we know the **shape** of the signal.

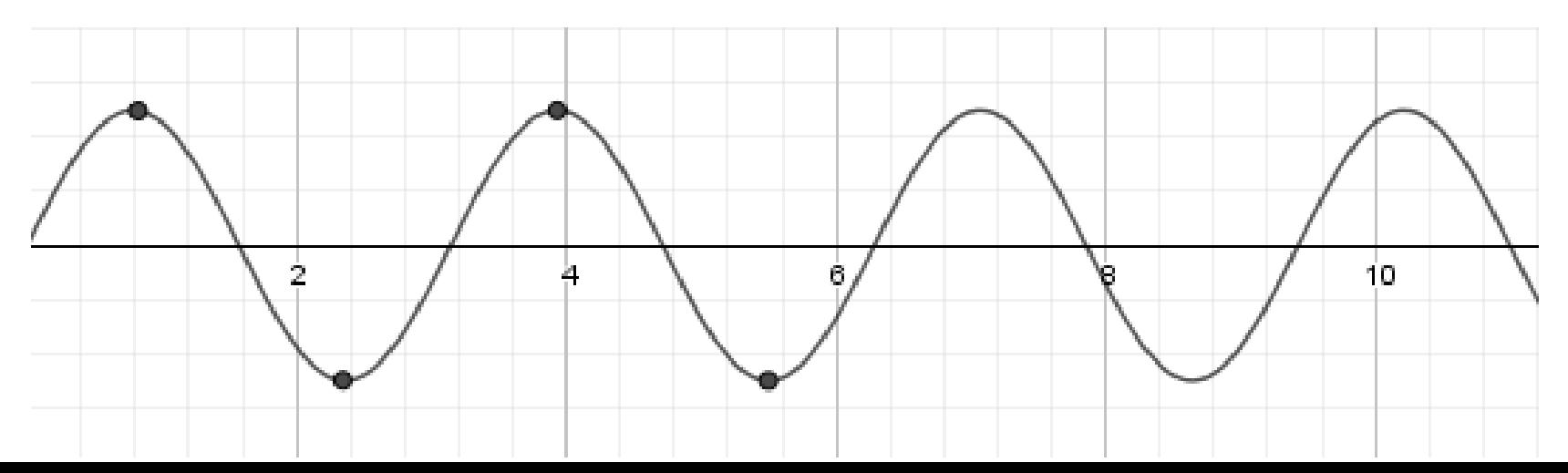
- Band-limited signal there **is** a fixed highest frequency in the signal.
- The signals in real life are not band-limited.
- Reconstruction is possible only when we know the **shape** of the signal.

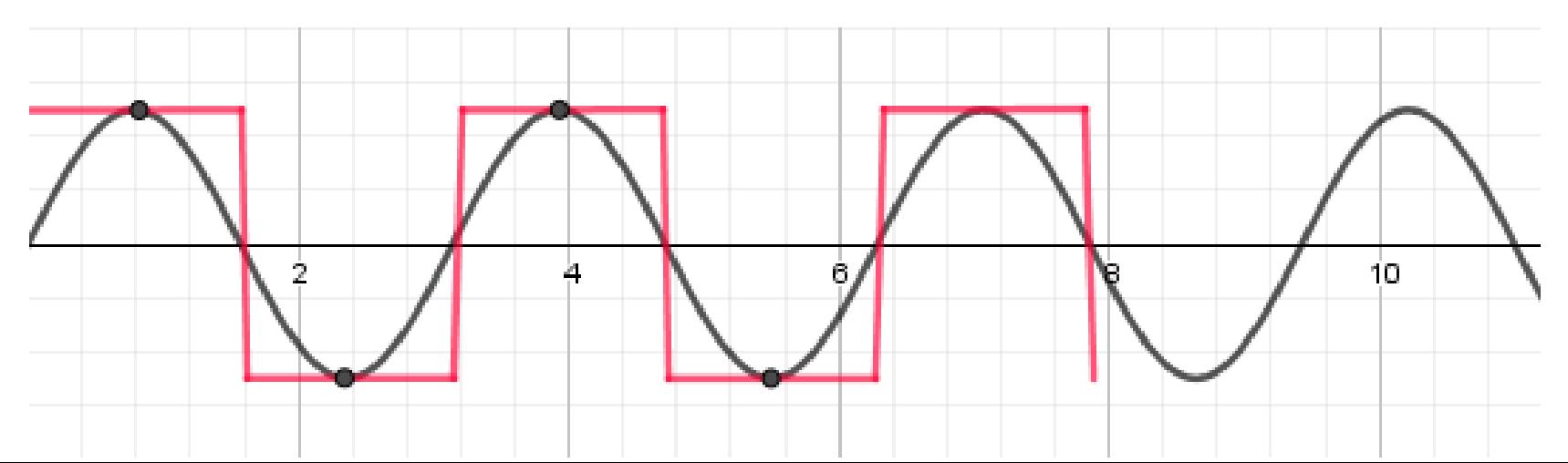

- Band-limited signal there **is** a fixed highest frequency in the signal.
- The signals in real life are not band-limited.
- Reconstruction is possible only when we know the **shape** of the signal.
- Sampling less frequently, we produce **an alias**.

e Band-limited signal experimental signal experimental signal  $\frac{1}{2}$ 

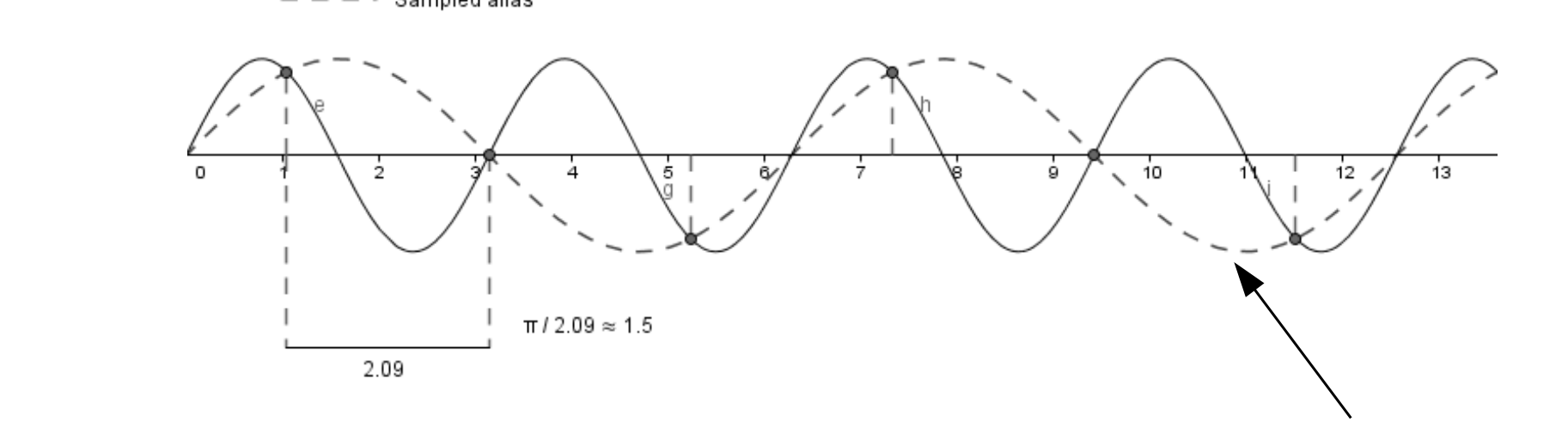

● Sampling less frequently, we produce **an alias**.

**Alias** – Something unwanted, emerging because of our algorithm, a signal non-existent in the original data, masquerading as the original signal.

- Band-limited signal there **is** a fixed highest frequency in the signal.
- The signals in real life are not band-limited.
- Reconstruction is possible only when we know the **shape** of the signal.
- Sampling less frequently, we produce **an alias**.
- Usually assumes samples are taken over time.

This is how radio works...

- Band-limited signal there **is** a fixed highest frequency in the signal.
- The signals in real life are not band-limited.
- Reconstruction is possible only when we know the **shape** of the signal.
- Sampling less frequently, we produce **an alias**.
- Usually assumes samples are taken over time.
- More info: <http://www.skillbank.co.uk/SignalConversion/rate.htm>
	- <http://www.shawnhargreaves.com/blog/texture-aliasing.html>

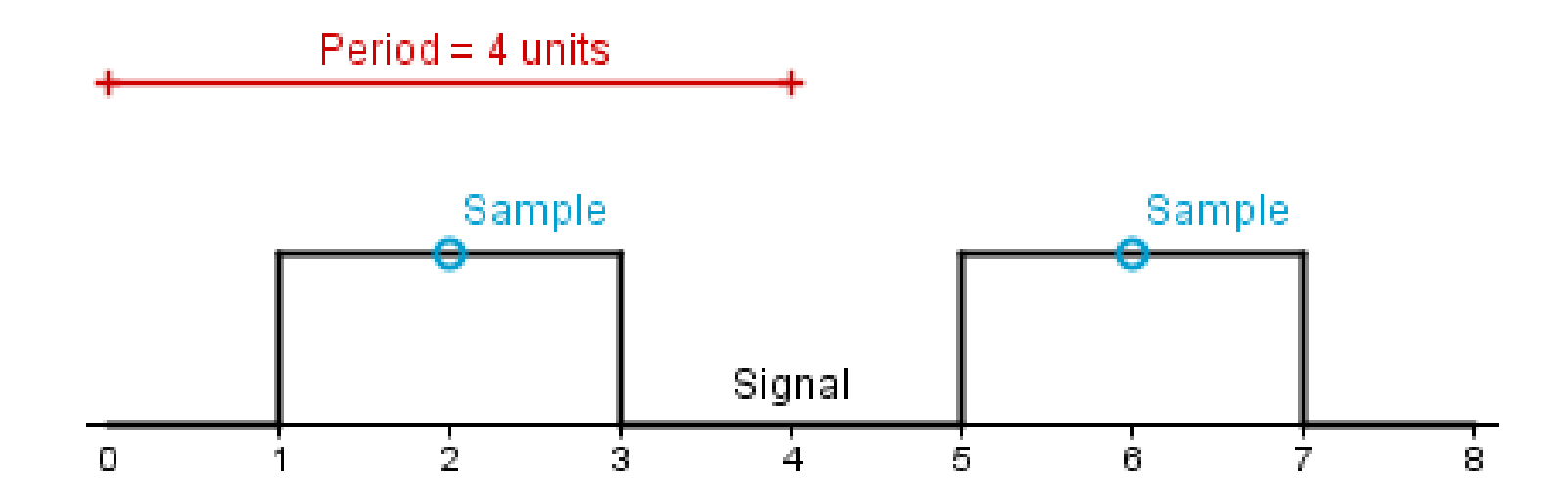

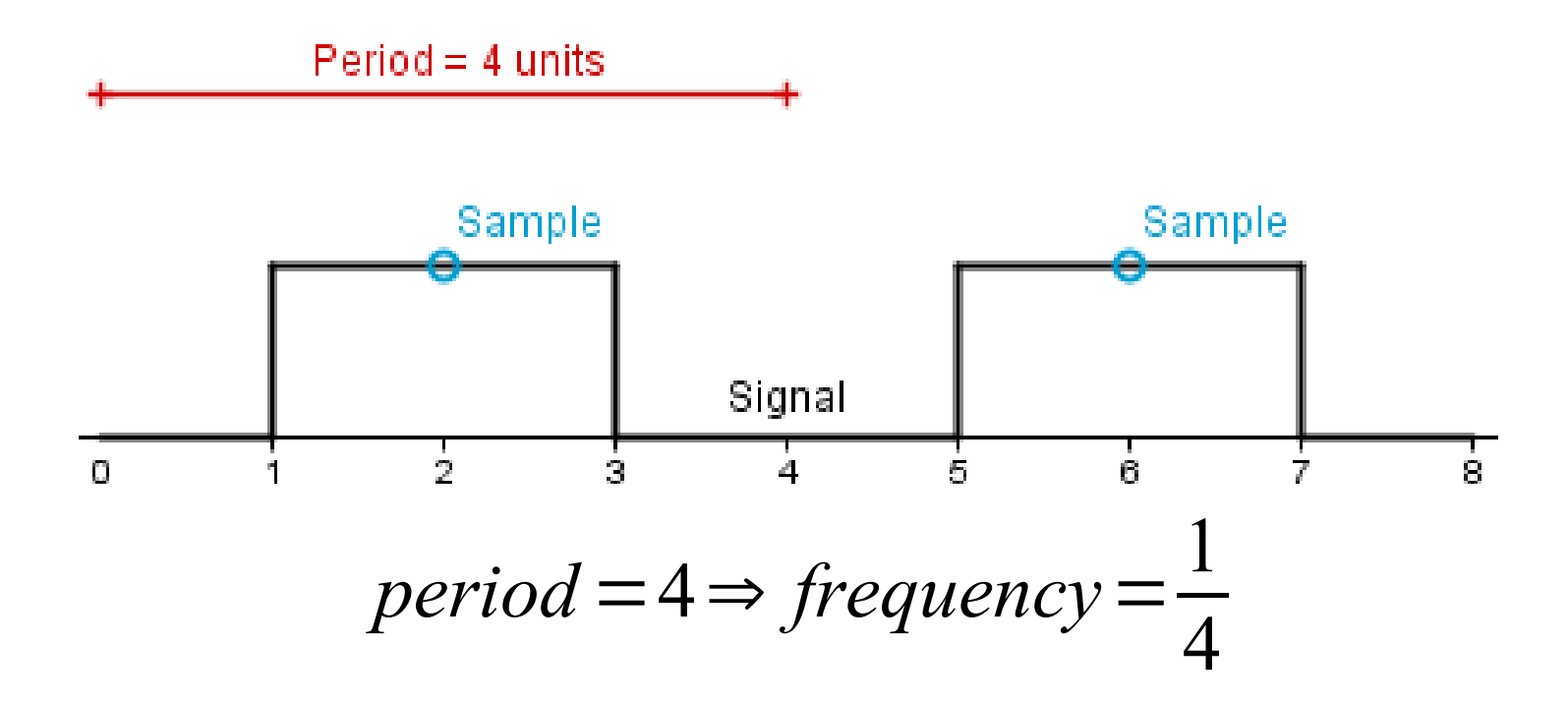

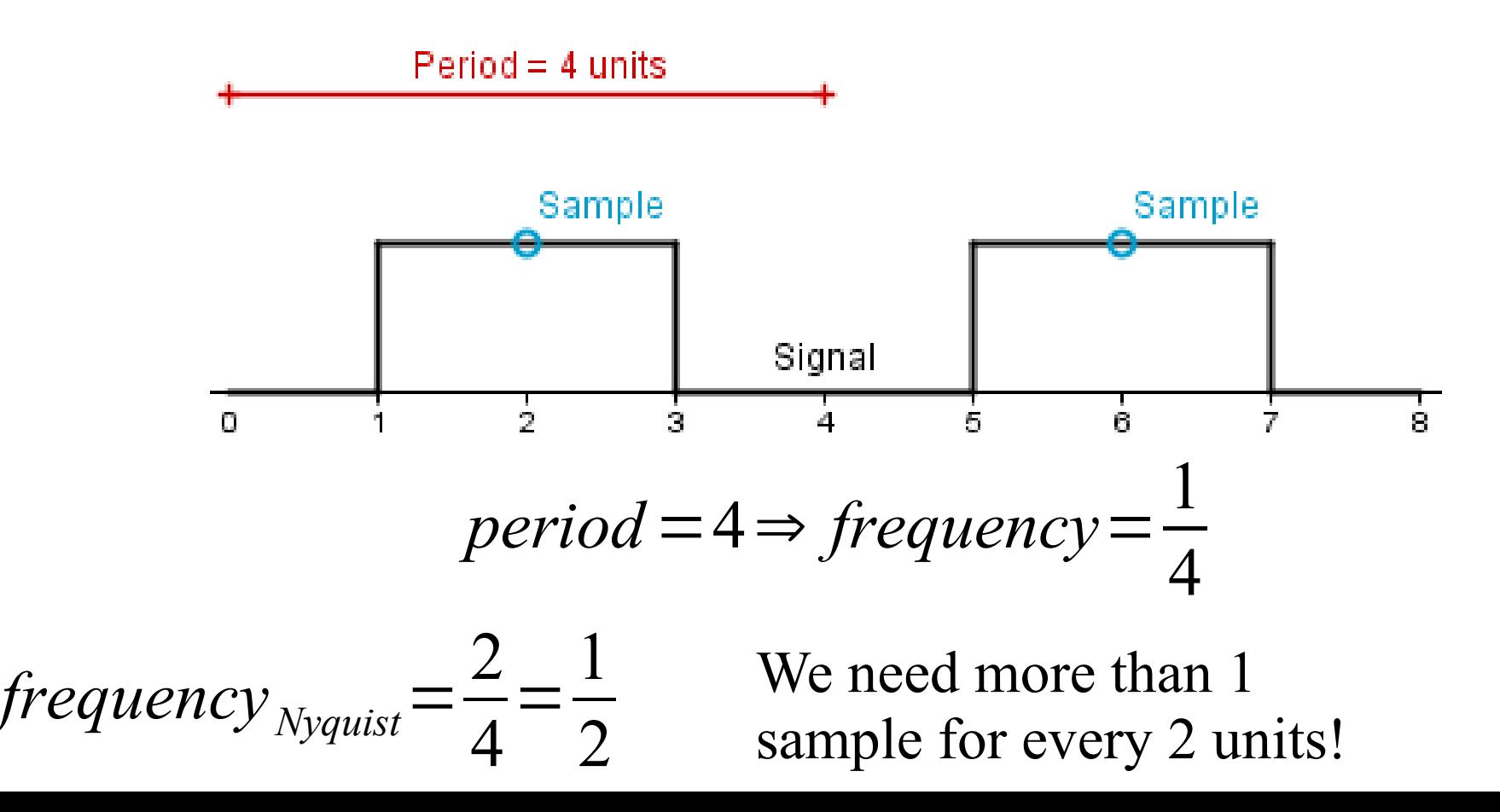

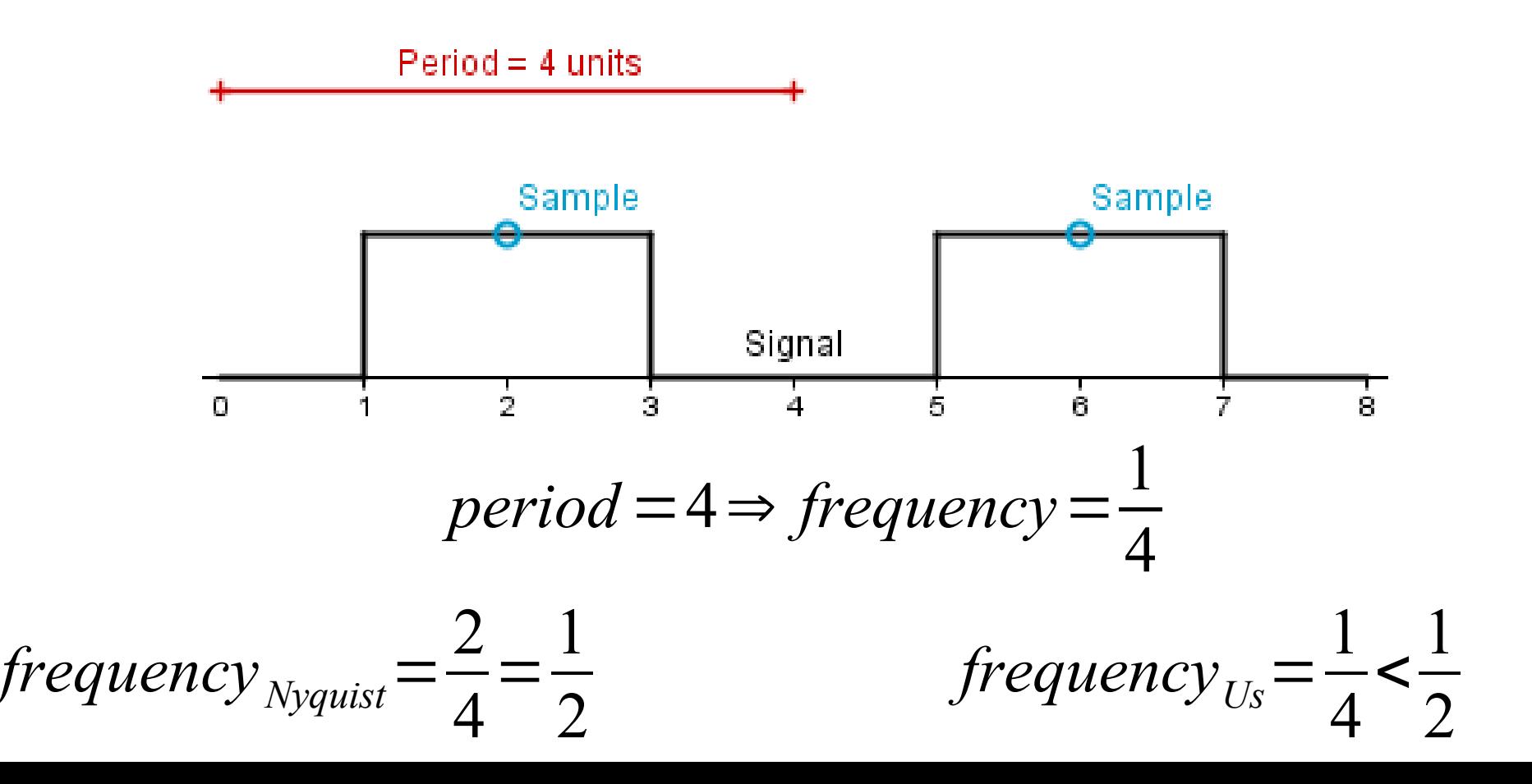

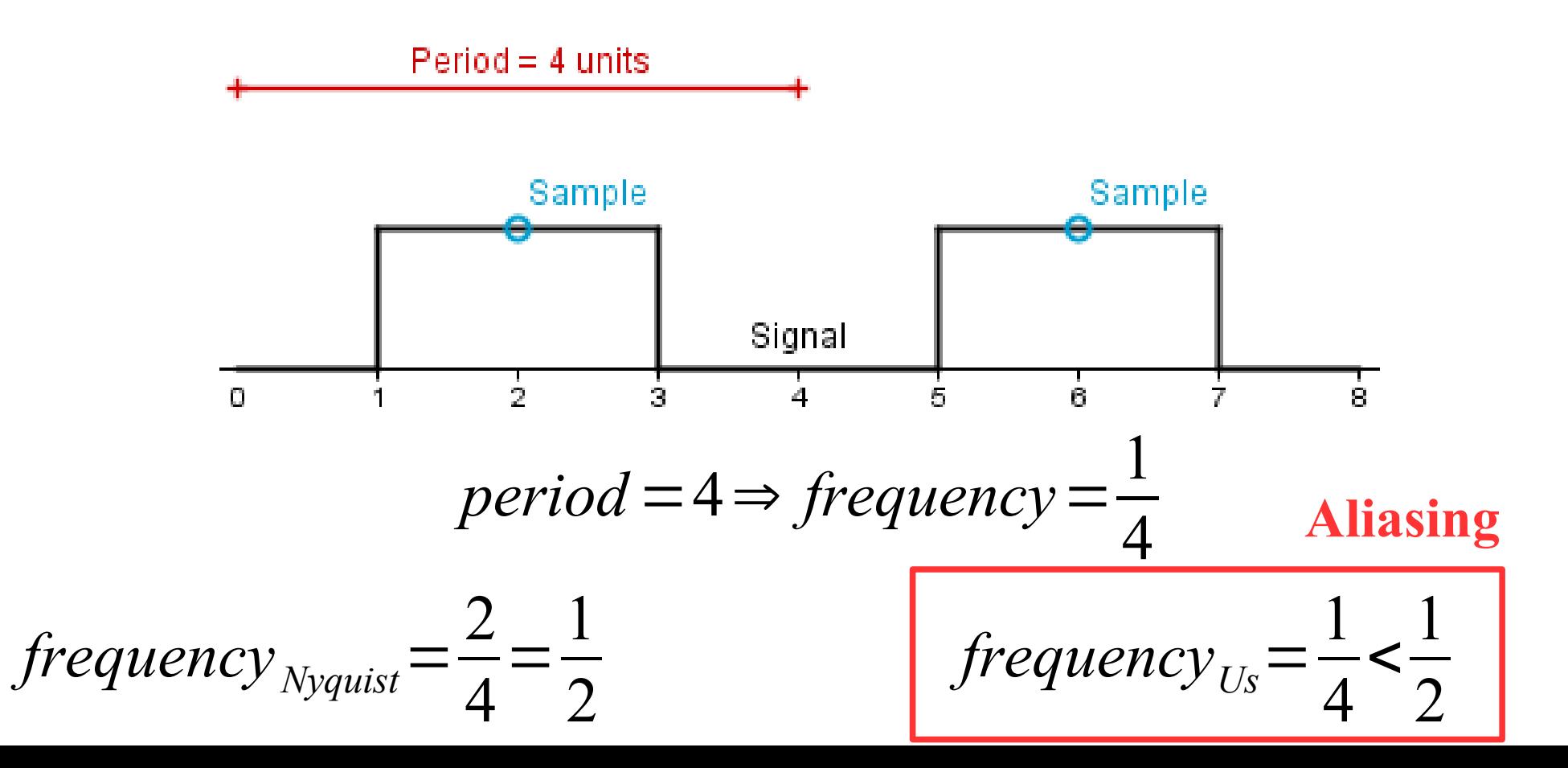

• We need more than 1 sample per 2 units.

- We need more than 1 sample per 2 units.
- Is this even possible, if we want to downscale our pattern from 8×8 to 2×2?

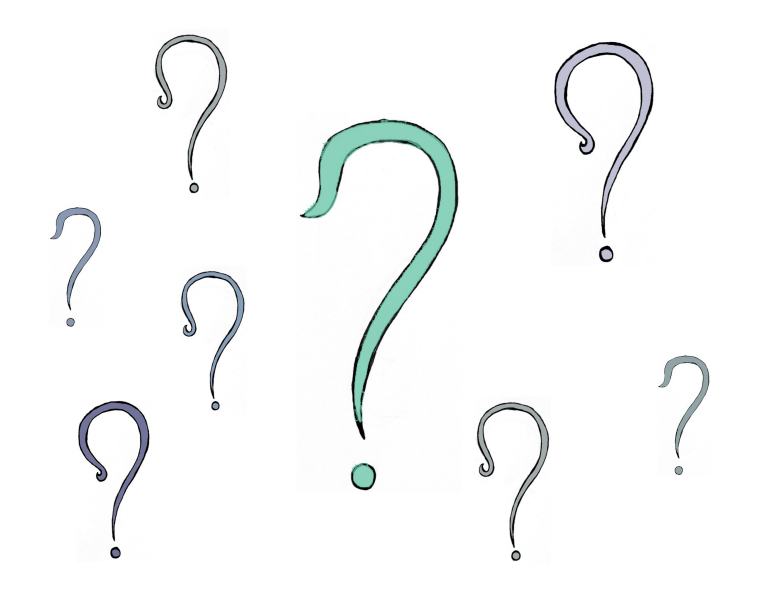

● We do not want to create *Moire aliasing*.

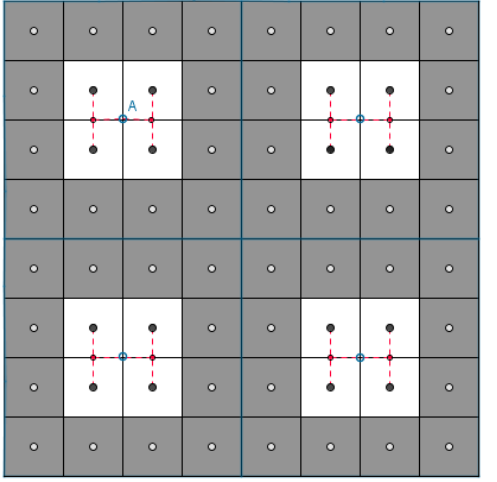

Texture

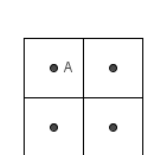

Downscaled

49 / 84

- We do not want to create *Moire aliasing*.
- The  $2\times 2$  downscale should not be white!

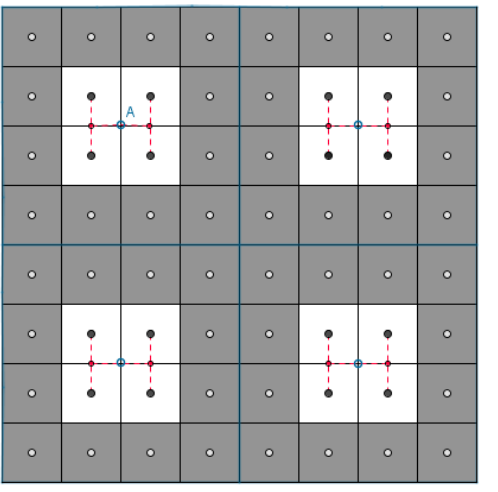

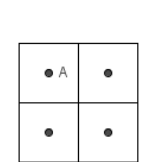

Downscaled

- We do not want to create *Moire aliasing*.
- The  $2\times 2$  downscale should not be white!

Downscaled

• One unit in the result covers 16 units in the texture. How to represent all those 16 values?

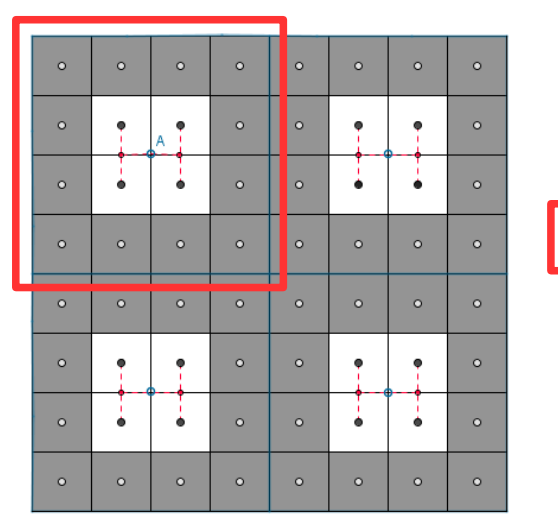

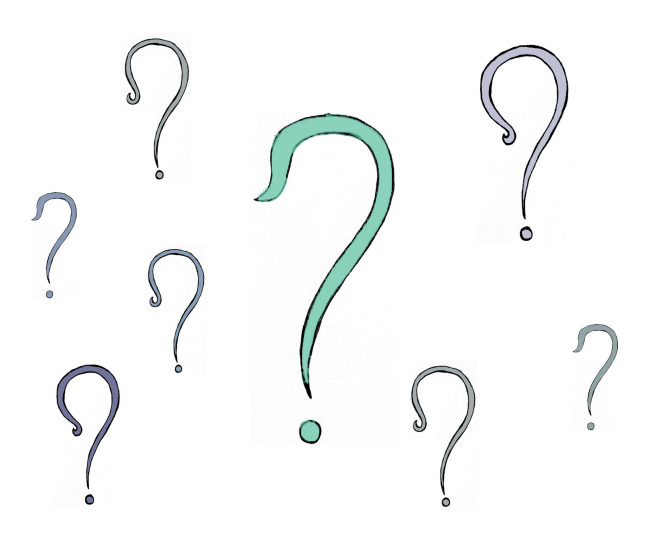

• In order not to take that many samples each time for downscaling, we take them beforehand.

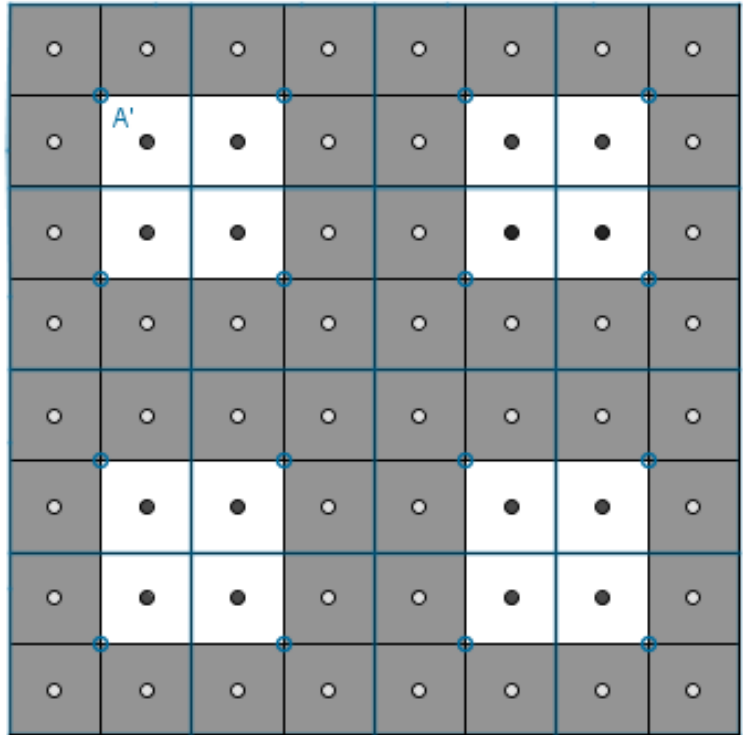

Mipmap  $4 \times 4$ 

| $\mathbb{A}^{\prime}$<br>à | ۰ | ۰ | ٠ |
|----------------------------|---|---|---|
| n                          |   | ٠ | ۰ |
| Ω                          |   | ω | ٠ |
| ٠                          |   | n | n |

Mipmap  $2\times 2 =$  Downscaled

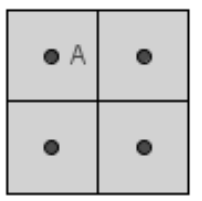

Texture 8×8

• What if we have a texture that is  $10\times10$ .

- What if we have a texture that is  $10\times10$ .
	- The first mipmap is the image itself  $-10\times10$ .

- What if we have a texture that is  $10\times10$ .
	- The first mipmap is the image itself  $-10\times10$ .
	- Then we take half the size  $-5\times5$ .

- What if we have a texture that is  $10\times10$ .
	- The first mipmap is the image itself  $-10\times10$ .
	- Then we take half the size  $-5\times5$ .
	- Next we take half the size  $-2.5...$  Uh-oh.

- What if we have a texture that is  $10\times10$ .
	- The first mipmap is the image itself  $-10\times10$ .
	- Then we take half the size  $-5\times5$ .
	- Next we take half the size  $-2.5...$  Uh-oh.
- The last mipmap we could create is  $5 \times 5$ .

- What if we have a texture that is  $10\times10$ .
	- The first mipmap is the image itself  $-10\times10$ .
	- Then we take half the size  $-5\times5$ .
	- Next we take half the size  $-2.5...$  Uh-oh.
- The last mipmap we could create is  $5\times5$ .
- For a smaller downscale (eg  $2\times 2$ ,  $1\times 1$ ) we still need to sample more than the 4 neighbouring pixels.

- What if we have a texture that is  $10\times10$ .
	- The first mipmap is the image itself  $-10\times10$ .
	- Then we take half the size  $-5\times5$ .
	- Next we take half the size  $-2.5...$  Uh-oh.
- The last mipmap we could create is  $5 \times 5$ .
- For a smaller downscale (eg  $2\times 2$ ,  $1\times 1$ ) we still need to sample more than the 4 neighbouring pixels.
- How not to have that problem?

• Assume we have mipmaps  $8\times 8$ ,  $4\times 4$ ,  $2\times 2$ ,  $1\times 1$ .

- Assume we have mipmaps  $8\times 8$ ,  $4\times 4$ ,  $2\times 2$ ,  $1\times 1$ .
- We want to show our texture on a  $6\times 6$  area.

- Assume we have mipmaps  $8\times 8$ ,  $4\times 4$ ,  $2\times 2$ ,  $1\times 1$ .
- We want to show our texture on a  $6\times 6$  area.
- **Which mipmap should we sample?**

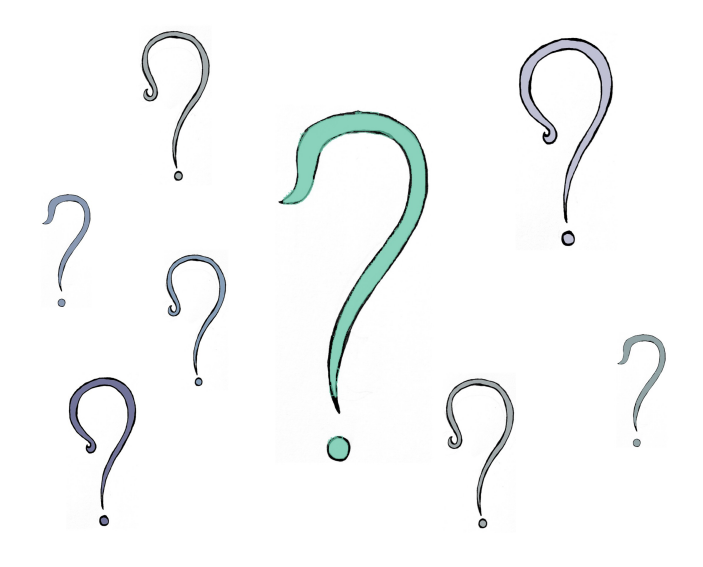

Mipmap 4×4

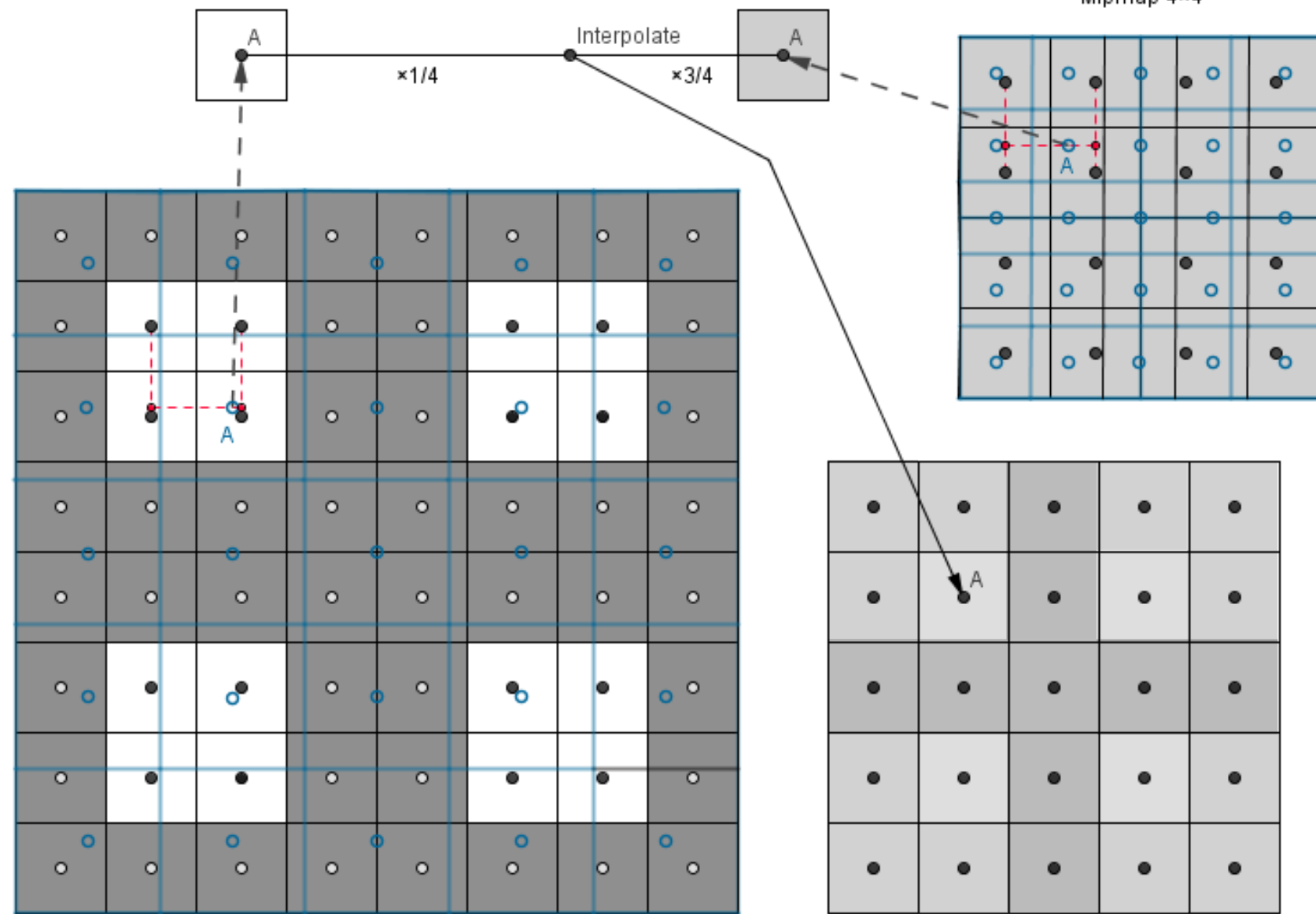

Render 5×5

63 / 84

• We have seen ways to sample the texture.

- We have seen ways to sample the texture.
- Upscale (magnification filtering)

- We have seen ways to sample the texture.
- Upscale (magnification filtering):
	- Nearest neighbour

- We have seen ways to sample the texture.
- Upscale (magnification filtering):
	- Nearest neighbour
	- Bilinear

- We have seen ways to sample the texture.
- Upscale (magnification filtering):
	- Nearest neighbour
	- Bilinear
- Downscale (minification filtering)

- We have seen ways to sample the texture.
- Upscale (magnification filtering):
	- Nearest neighbour
	- Bilinear
- Downscale (minification filtering):
	- Nearest neighbour (mipmap: no, NN, linear)

- We have seen ways to sample the texture.
- Upscale (magnification filtering):
	- Nearest neighbour
	- Bilinear
- Downscale (minification filtering):
	- Nearest neighbour (mipmap: no, NN, linear)
	- Bilinear (mipmap: no, NN, linear)

Also called trilinear

- We have seen ways to sample the texture.
- Upscale (magnification filtering):
	- Nearest neighbour
	- Bilinear
- Downscale (minification filtering):
	- Nearest neighbour (mipmap: no, NN, linear)
	- Bilinear (mipmap: no, NN, linear)

#### 72 / 84

Also called trilinear

- We have seen ways to sample the texture.
- Upscale (magnification filtering):
	- Nearest neighbour
	- Bilinear
- Downscale (minification filtering):
	- Nearest neighbour (mipmap: no, NN, linear)
	- Bilinear (mipmap: no, NN, linear)
• We assumed that the result we are showing our texture on is shown as a square. This is usually not the case.

- We assumed that the result we are showing our texture on is shown as a square. This is usually not the case.
- If we rotate our quad around the x-axis for example, then we might get that the texture needs to be shown on a 10×5 area instead of 10×10.

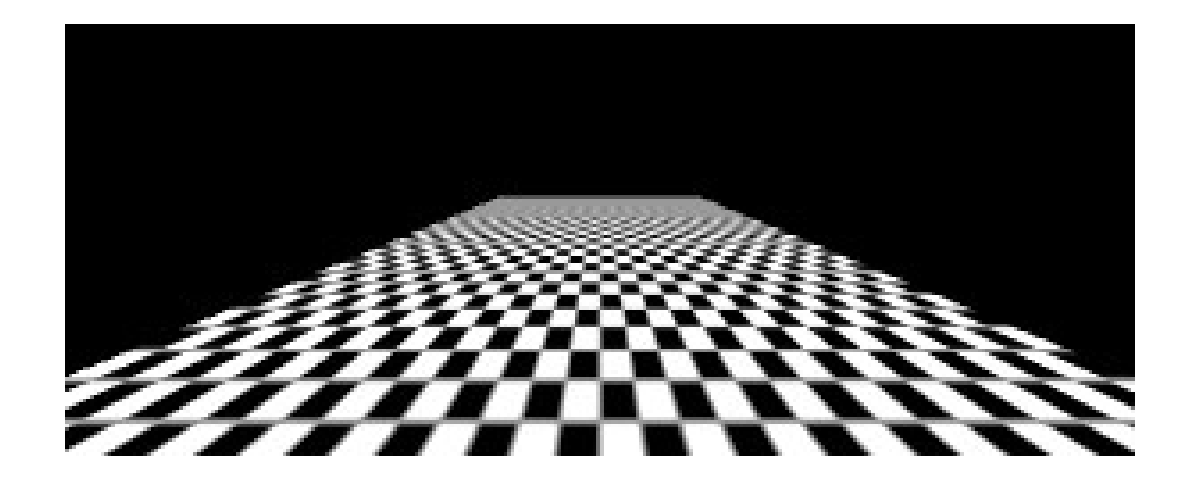

• We have more resolution in width then in height. It is unfair to average both dimensions equally.

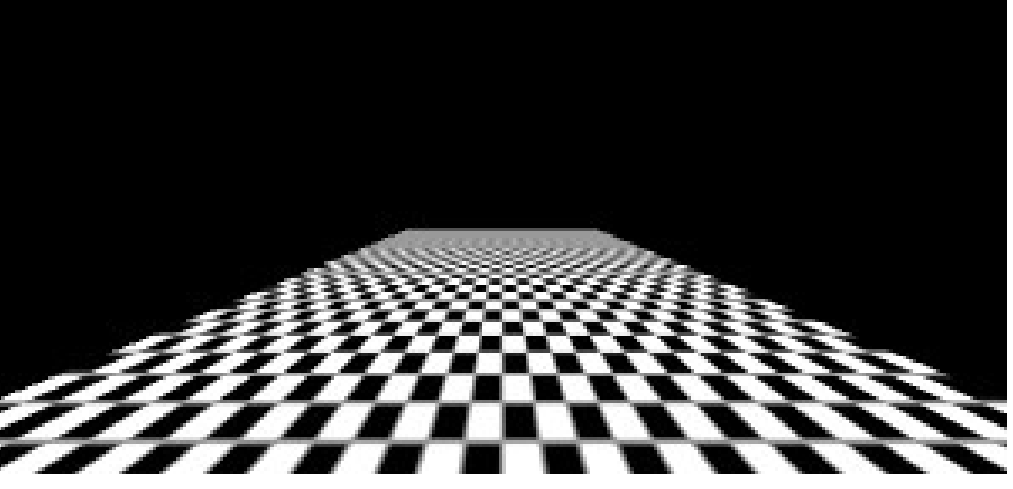

No anisotropic filtering

- We have more resolution in width then in height. It is unfair to average both dimensions equally.
- Anisotropic filtering will use the higher mipmap and take more samples along the denser direction.

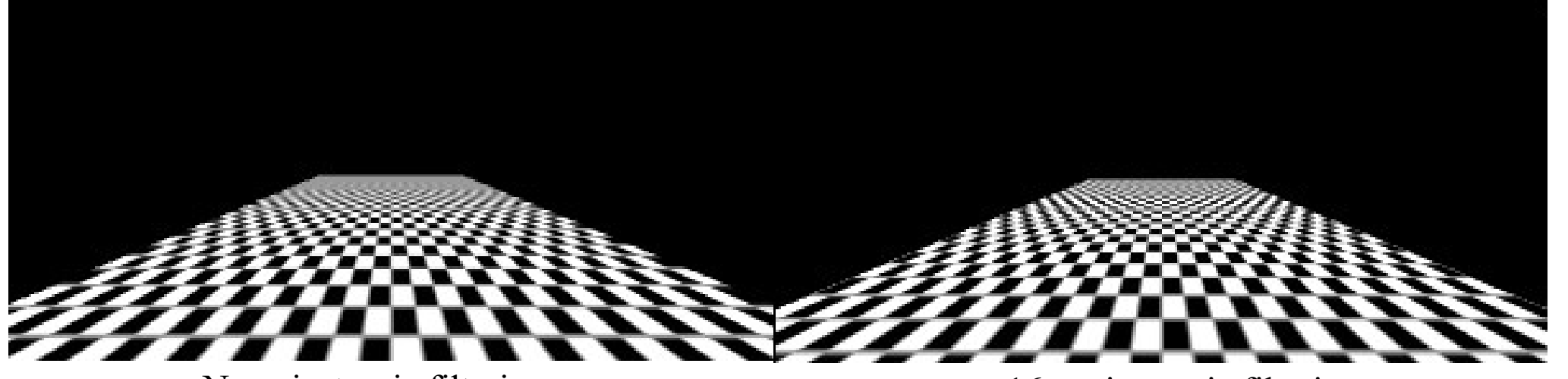

No anisotropic filtering 16x anisotropic filtering

- Actual implementations are vendor dependant.
- One way would be to just create anisotropic mipmaps.

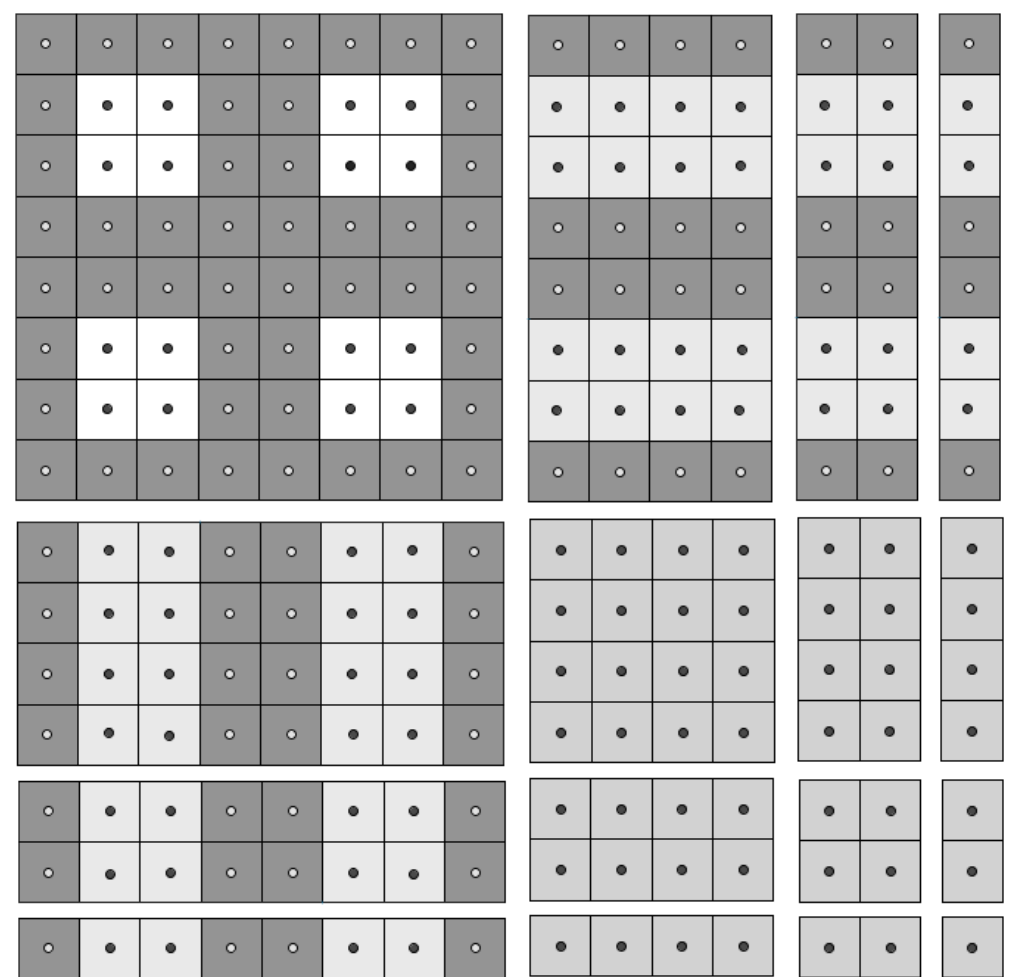

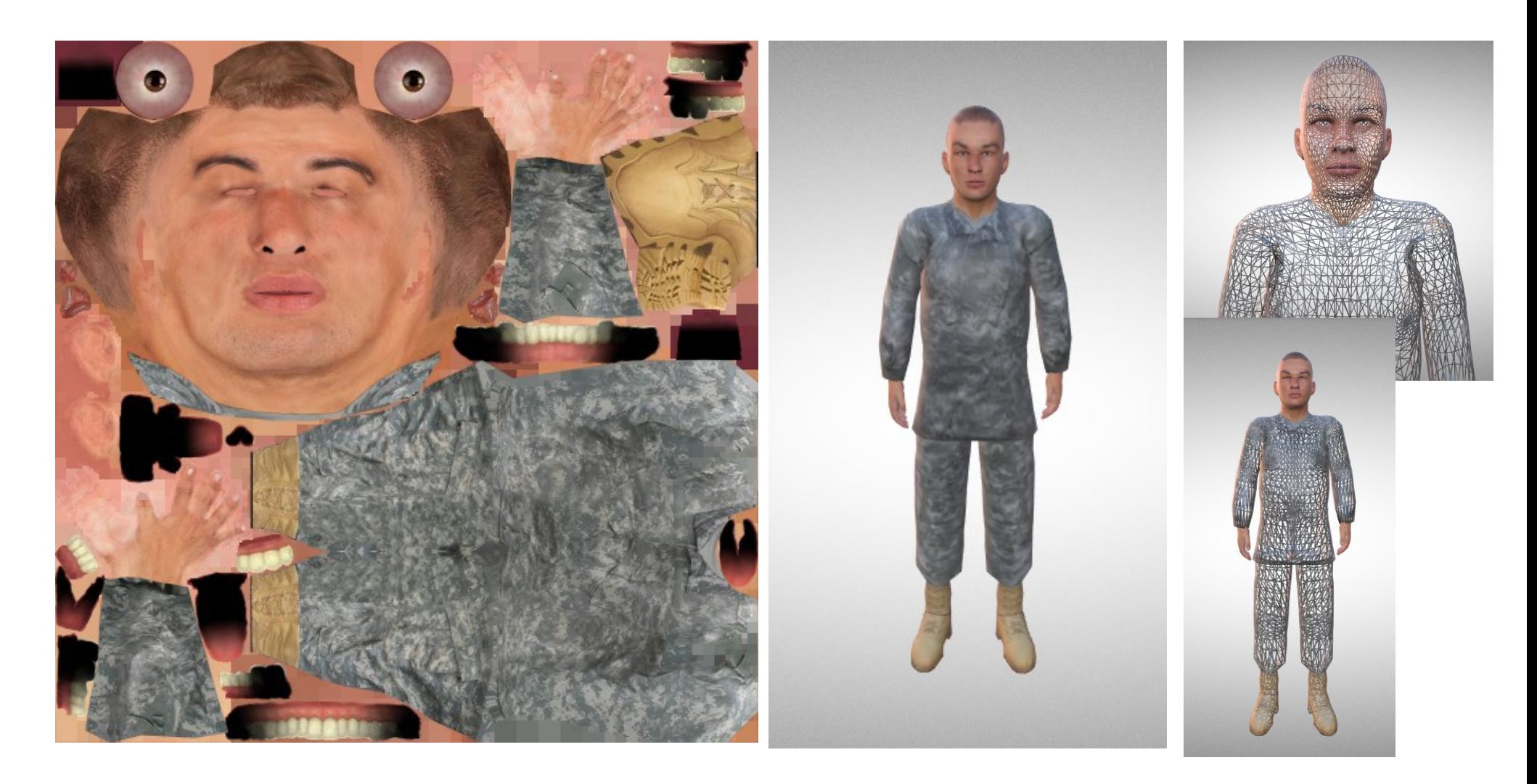

• There are more uses than just storing granular color.

- There are more uses than just storing granular color.
	- **Data textures** we can hold other data like normals or other values with 3 (or 4) coordinates.

- There are more uses than just storing granular color.
	- **Data textures** we can hold other data like normals or other values with 3 (or 4) coordinates.
	- **Noise texture** we can store samples of a random function or noise (eg Perlin noise) function.

- There are more uses than just storing granular color.
	- **Data textures** we can hold other data like normals or other values with 3 (or 4) coordinates.
	- **Noise texture** we can store samples of a random function or noise (eg Perlin noise) function.
	- **Render target** we could also render the current framebuffer to a texture.

- There are more uses than just storing granular color.
	- **Data textures** we can hold other data like normals or other values with 3 (or 4) coordinates.
	- **Noise texture** we can store samples of a random function or noise (eg Perlin noise) function.
	- **Render target** we could also render the current framebuffer to a texture.

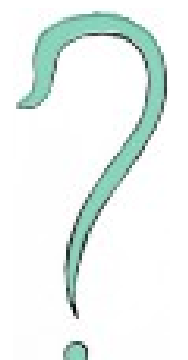

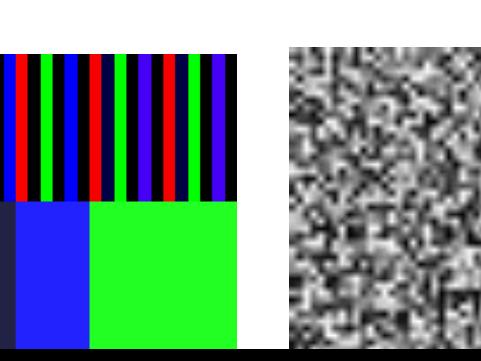

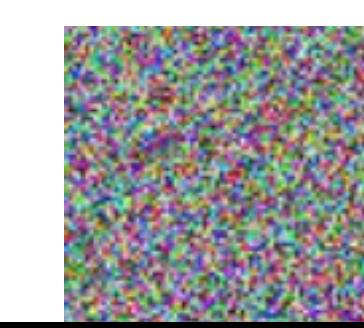

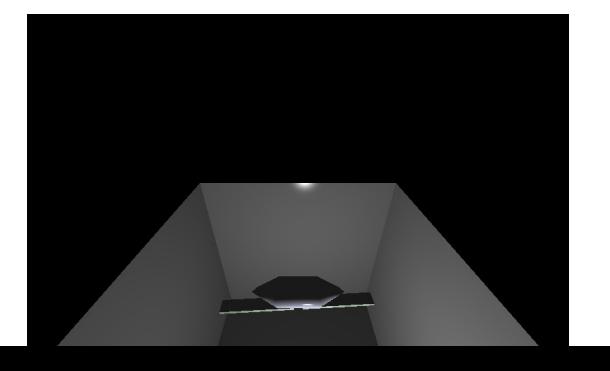

What seemed useful today?

## What more would you like to know?

Next time Blending *– Jaanus Jaggo* 84 / 84